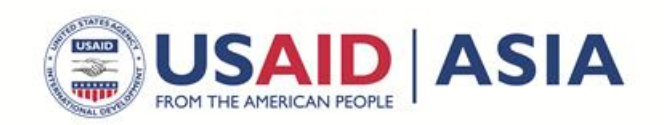

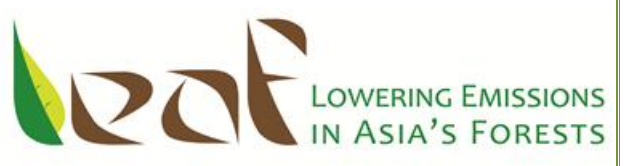

## **LEAF TECHNICAL GUIDANCE SERIES FOR THE DEVELOPMENT OF A FOREST CARBON MONITORING SYSTEM FOR REDD+**

# **Module C-CS: Calculations for Estimating Carbon Stocks**

**Katherine Goslee, Sarah M Walker, Alex Grais, Lara Murray, Felipe Casarim, and Sandra Brown**

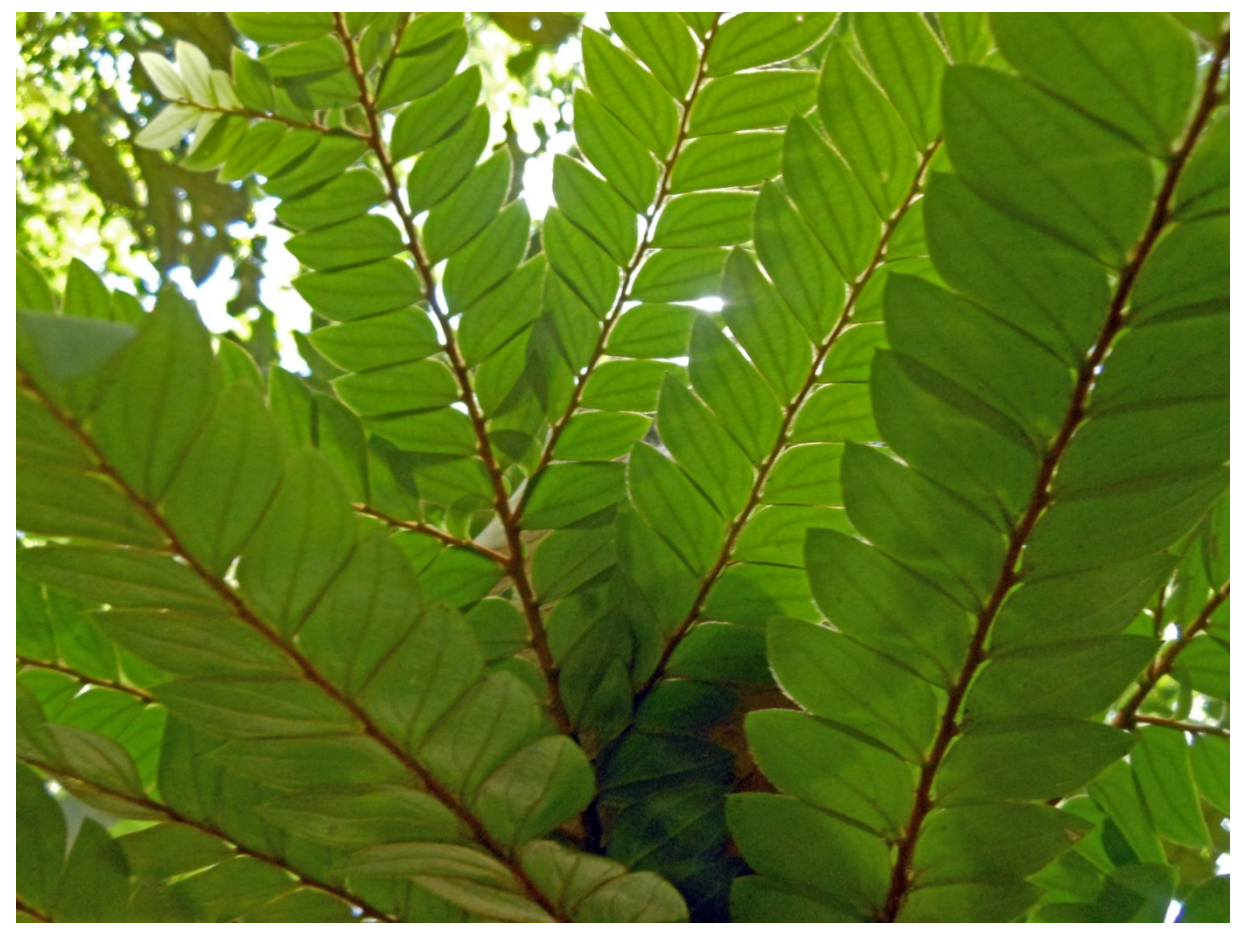

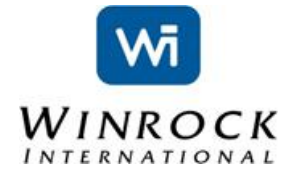

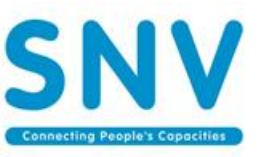

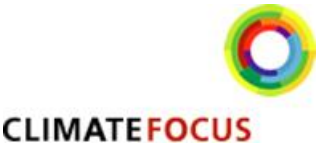

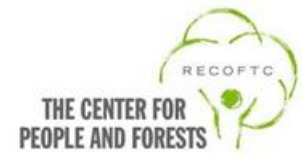

LEAF TECHNICAL GUIDANCE SERIES FOR THE DEVELOPMENT OF A FOREST CARBON **MONITORING SYSTEM FOR REDD+** 

**Module C-CS: Calculations for Estimating Carbon Stocks** 

Katherine Goslee, Sarah M Walker, Alex Grais, Lara Murray, Felipe Casarim, and Sandra Brown

## **Winrock International**

## **TABLE OF CONTENTS**

<span id="page-1-0"></span>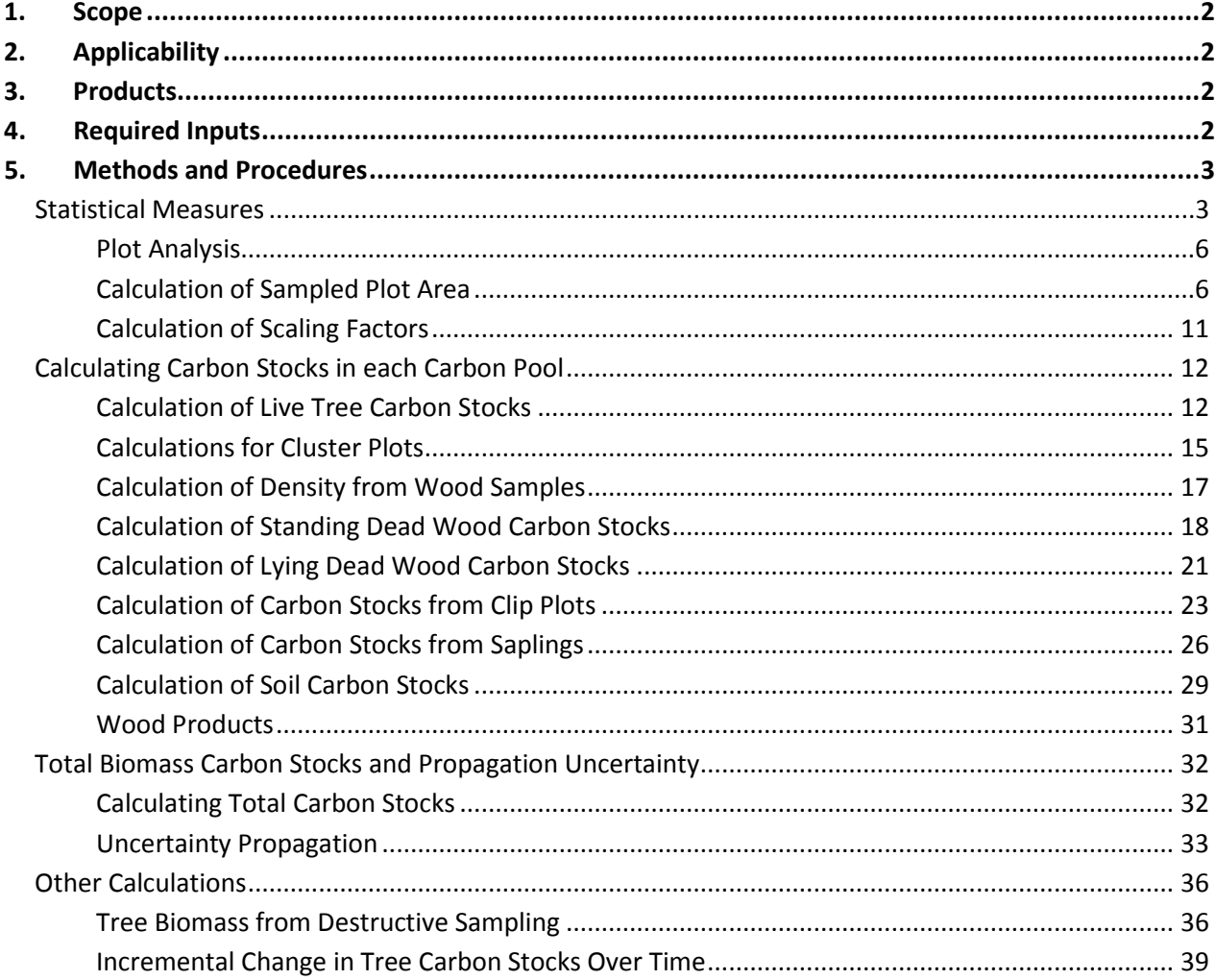

## **1.SCOPE**

This module describes the calculations necessary to estimate carbon stocks and their uncertainty, based on field data collected in a Terrestrial Carbon Monitoring System for REDD+.

The following guidance provide the steps needed to convert field measurements into mean carbon stock estimates for various pools and for estimating net change in carbon stocks. Guidance is provided on calculation of the following components of data analysis:

- Statistical Measures
- Plot Analysis
	- o Plot Area Calculation
	- o Scaling Factor
- **Carbon Stocks** 
	- o Live Tree (including calculations for cluster sampling)
	- o Standing Dead Wood
	- o Lying Dead Wood
	- o Clip Plots (litter and herbaceous vegetation)
	- o Saplings
	- o Soil
- Wood Products
- Total stocks & total uncertainty
- Destructive Sampling
- Change in tree carbon stocks over time

## <span id="page-2-0"></span>**2.APPLICABILITY**

The module is applicable for calculating carbon stocks using field data collected in accordance with Standard Operating Procedures developed using Walker et al, 20[1](#page-2-3)2<sup>1</sup>.

## <span id="page-2-1"></span>**3.PRODUCTS**

 $\overline{\phantom{a}}$ 

This module provides the methods and procedures to calculate forest carbon stocks and their uncertainty for all potential carbon pools.

## <span id="page-2-2"></span>**4.REQUIRED INPUTS**

In general, required input includes all field data, plot size(s), necessary allometric equations and/or ratios, and uncertainty requirements. Each section on individual calculations includes a specific list of required inputs to conduct those calculations.

<span id="page-2-3"></span><sup>&</sup>lt;sup>1</sup> Walker, SM, TRH Pearson, FM Casarim, N Harris, S Petrova, A Grais, E Swails, M Netzer, KM Goslee and S Brown. 2012. Standard Operating Procedures for Terrestrial Carbon Measurement: Version 2012. Winrock International.

## <span id="page-3-0"></span>**5.METHODS AND PROCEDURES**

#### **Statistical Measures**

<span id="page-3-1"></span>Estimation of carbon stocks is based on sampling a population of interest, for example one forest stratum, rather than taking measurements of the entire population. The purpose of sampling is to achieve a representative data set of the population in as efficient a manner as possible. Data collected through sampling can be used to infer information about the population through a set of descriptive statistics, which typically includes a measure of central tendency and an estimate of the variability of this measure. Below some basic standard statistical equations are provided.

The arithmetic mean (**mean**) is the average value of the sampled observations and provides a measure of central tendency.

$$
\bar{x} = \frac{1}{n} \sum_{i}^{n} x_i
$$

(1)

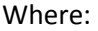

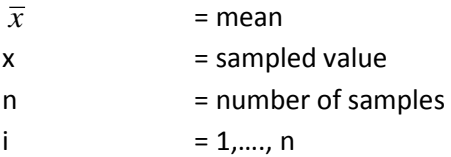

The **standard deviation** provides a measurement of variation from the average value, and is calculated as the square root of the variance.

$$
s = \sqrt{\frac{1}{n-1} \sum_{i}^{n} (x_i - \bar{x})^2}
$$

(2)

Where:

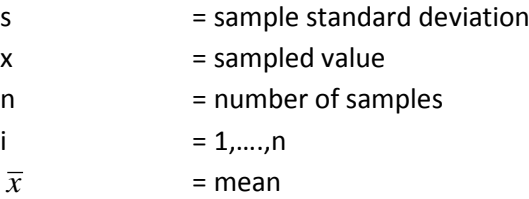

The **standard error** provides the standard deviation of the mean and is estimated by dividing the standard deviation by the square root of the number of observations.

$$
SE_{\bar{x}} = \frac{s}{\sqrt{n}}
$$

Where:

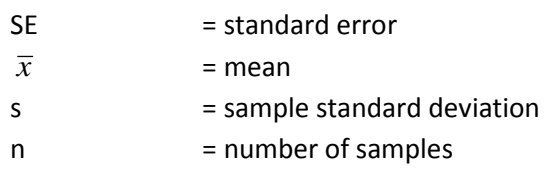

The **confidence interval** gives the estimated range of values likely to include an unknown population parameter at the chosen confidence level.

$$
CI = t * SE_{\bar{x}}
$$
\n<sup>(4)</sup>

Where:

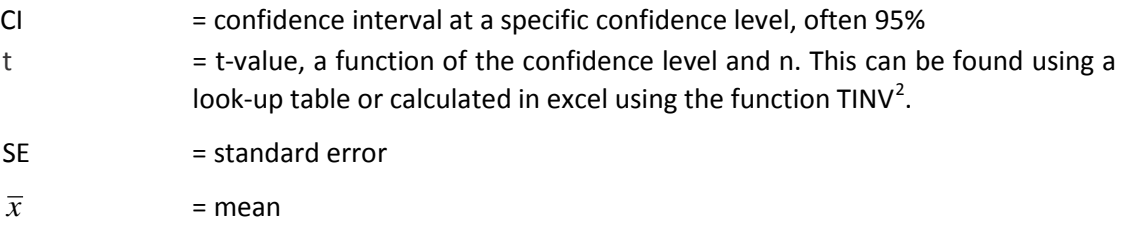

The resulting range is then generally expressed as the mean plus or minus the confidence interval  $(\bar{x} \pm \text{Cl})$ .

**Uncertainty** is a key metric to portray the confidence in calculations and an uncertainty assessment quantifies the variability of estimates, based on accuracy and/or precision of measurements<sup>[3](#page-4-1)</sup>. Such an assessment is required for REDD+ accounting under IPCC, UNFCCC, and all major greenhouse gas standards and registries. Uncertainty is estimated for individual measurements such as biomass in carbon pools as well as aggregations of measurements such as the sum of carbon across pools and the development of emission factors. There are many ways to express uncertainty, but it is commonly represented as a percentage, and often there is an acceptable level of uncertainty defined.

Uncertainty can be expressed using the **confidence interval as a percent of the mean**.

Uncertainty = 
$$
\frac{CI}{\bar{x}}
$$

(5)

Where:

 $\overline{\phantom{a}}$ 

CI = confidence interval at a specific confidence level, often 95%

LEAF REDD+ Technical Guidance Series |Module C-CS 4

<span id="page-4-0"></span><sup>2</sup> For example, for a 95% confidence interval and a sample size of 20, the correct syntax is "=TINV(0.05,19)". Nineteen represents n-1, or 20-1 in this case.

<span id="page-4-1"></span><sup>3</sup> Uncertainty can result from factors such as bias or inaccurate definitions that cannot be addressed by statistical means. Such uncertainties must instead be identified and reduced to the extent possible.

 $\overline{x}$  = mean

During field sampling, a certain precision and uncertainty is usually targeted. In some instances, estimates may be required to achieve a specified target. A common uncertainty target is less than 15% of the mean at a 95% confidence interval. If a lower confidence interval is used, the percent of the mean must be lower as well, such as 10% of the mean at a 90% confidence interval. If the data set does not achieve the desired level of uncertainty, additional measurements must be collected to reduce uncertainty. This will be described in more detail in the module on sample design.

Methods for aggregating uncertainties across measurements are described in a later section.

## **Plot Analysis**

#### <span id="page-6-0"></span>**Calculation of Sampled Plot Area**

Plots or nested plots are assumed to be circular, with the basic area calculated as the area of a circle:

 $A = \pi R^2$ 

Where:

 $A = Area of nest$  $R = Radius of nest$ 

However, all data on carbon stocks of pools are expressed on the horizontal projection of a unit area of land. Where plots are on sloped ground, an adjustment must be made either during fieldwork or data analysis so that the plot area reflects the true horizontal projection. The calculations required for each of these adjustments are described below.

The SOP field manual used to conduct field measurements should be consulted to determine which option was used in the field, and therefore, which calculation option should be used.

Generally, if the slope is less than a certain value, usually 10% (5.74 degrees), the impact of the slope on distorting the true horizontal projection is insignificant and ignored. The SOP field manual used to conduct field measurements should be consulted to determine what threshold was used for adjustment. In cases where the threshold is not met (e.g. the slope is less than 10%), the length measured in the field is assumed to equal the true horizontal length and no correction is conducted.

#### *Option 1: Adjustment during fieldwork*

Under this option, the horizontal projection of the nest area is kept constant for all plots in a stratum, and instead the on-the-ground nest size is adjusted in the field to account for the slope. To adjust the nest size, the radius of the circular nest is changed.

Calculations completed while in field:

This is done through a three part process.

In the **first step**, it is imagined that the horizontal area of the nest is projected onto the sloped ground. Since the land is on a slope, such a projection will create an ellipse. A calculation is made to determine what the radius that lies along the slope would be:

$$
NR_{sloped} = \frac{NR}{Cos \theta} \tag{6}
$$

Where:

 $NR_{\text{shoned}}$  = Length of nest radius (m) on slope that corresponds to horizontal radius  $NR = Length of nest radius agreed upon in flat terrain (m)$  $\cos \theta$  = Cosine of the slope angle, in degrees

In the **second step**, the area of such an ellipse is then calculated:

$$
NA_{ellipse} = \pi * NR * NR_{slope}
$$

Where:

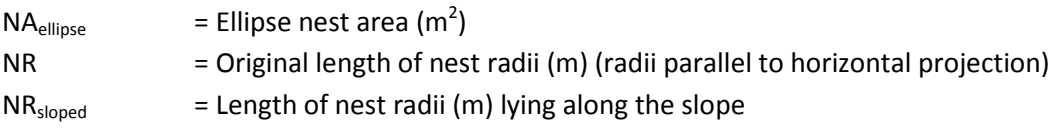

However, it is extremely difficult to accurately measure an ellipse in the field. Instead, in the **third step** entails calculating the radius of a circle with an area equivalent to the area of the ellipse. The **radius corrected for slope**, to be used in the field, is then calculated as follows:

 $\pi$ 

$$
NA_{corrected} = NA_{ellipse}
$$
\n
$$
NR_{corrected} = \sqrt{\frac{NA_{corrected}}{\pi}}
$$
\n(8)

Where:

$$
NA_{ellipse}
$$
 = Ellipse nest area (m<sup>2</sup>)

\n $NR_{corrected}$  = Corrected length of nest radius (m)

\n $NA_{corrected}$  = Corrected nest area (m<sup>2</sup>)

This correction must be repeated for each nest size in the plot. However, instead of actually performing the above calculations in the field, it is recommended that a correction look-up table be used and this table should be included within the SOP manual used. This table will provide a list of nest sizes, slopes, and resulting corrected nest radius to be used in the field.

#### Calculation completed during data analysis:

During data analysis the circular nest area in the plot shall then be calculated as follows:

$$
NA = \pi * NR_{corrected}^2 \tag{10}
$$

Where:

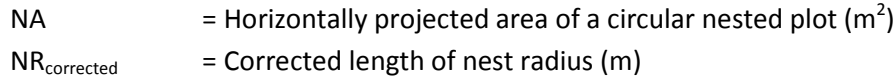

This correction should be repeated for each nest size in the plot.

#### **Example of plot size adjustment due to slope completed during fieldwork:**

In this example, based on the type of forest to be sampled, it has been decided that on a flat terrain, the plot radius of the largest nest will be 20m. Therefore, the plot area is  $1256.6 \text{ m}^2$ . This horizontal

(9)

nest area will remain constant for all plots.

$$
\pi * 20 * 20 = 1256.6 \ m^2
$$

The crew arrives at a sample location where is the slope is measured to be 25%. Since the slope is greater than the 10% threshold that was set, the area of the circular nest must be corrected.

In the first step of the calculation, a horizontal circle with a radius of 20 m is imagined to be projected onto the slope – creating an ellipse (an oval with two radii). While the radius of the ellipse perpendicular to the slope remains 20 m, the radius of the ellipse along the slope must change to create such an ellipse. With a slope of 25% and an intended horizontal area of  $1256.6$  m<sup>2</sup>, the sloped radius is calculated as:

$$
\frac{20 \ m}{\cos(25\%)} = 20.6 \ m
$$

Then, the area of the ellipse is calculated as:

$$
\pi*20\ m*20.6\ m=1{,}295.3\ m^2
$$

Since it is difficult to measure an ellipse in the field, the ellipse is converted back into a circle with this same area. So in the final step, the radius of a circle with an area of 1,295.3  $m^2$  is calculated as:

$$
\sqrt{\frac{(1,295.3 \, m^2)}{\pi}} = 20.3 \, \text{m}
$$

So, with a 25% slope, the radius of the nest shall be adjusted to 20.3 m, producing a circle with a surface area of 1,295.3  $m^2$ .

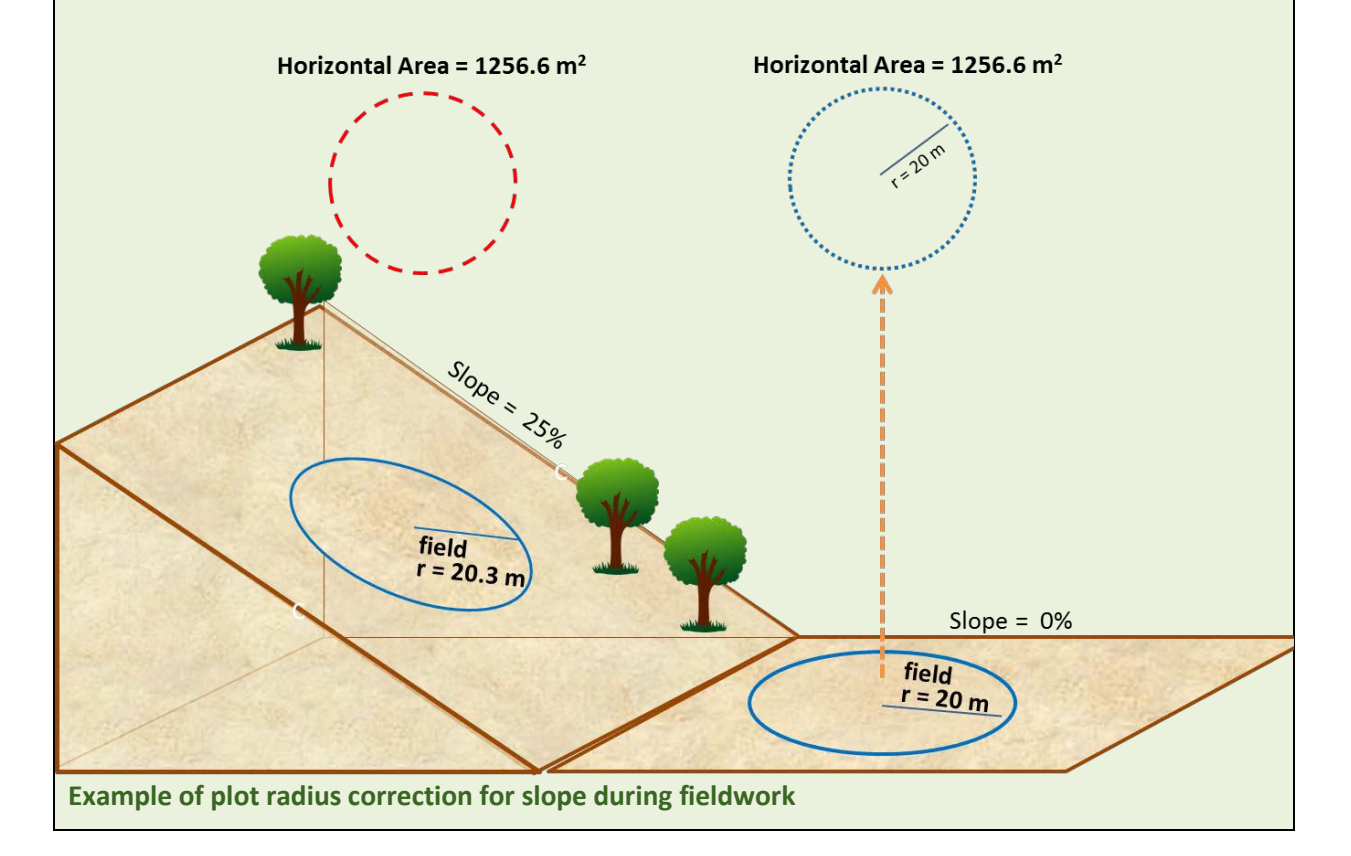

#### *Option 2: Adjustment during data analysis*

When adjustments are to be made during data analysis, there is no need to adjust nest sizes during field measurements. Instead, the slope is recorded for each plot in the field. Adjustment calculations are then applied during data analysis.

This option allows nests on sloped surfaces to be measured using the same radius for all plots, regardless of the slope. Then, during data analysis, the area of the plot is corrected to reflect the fact that the nest's horizontal projection creates an ellipse. As ellipses have two radii, it is assumed the first radius of the ellipse is parallel with the horizon while the other is parallel to the slope in the field. Therefore, a calculation is conducted to estimate the horizontal projection of the radii lying along the slope:

$$
R_{slope-horizontal} = R_{field} * \cos \theta \tag{11}
$$

Where:

 $R<sub>slope-horizontal</sub>$  = Projected horizontal length of the radii lying parallel to the slope in the nest (m)  $R_{field}$  = Radius of nest measured in the field (m) cos  $\theta$  = Cosine of the slope, in degrees; slope in degrees = arctangent (% slope)<sup>[4](#page-9-0)</sup>

The area of this horizontal ellipse is then calculated using these two radii:

$$
NA = \pi * R_{field} * R_{slope-horizontal}
$$
 (12)

Where:

l

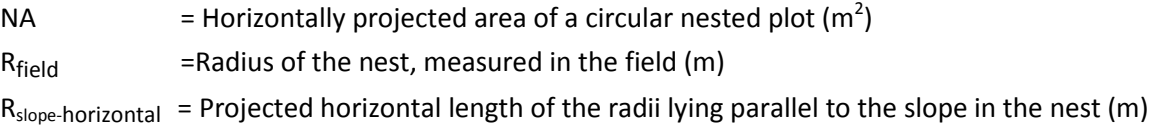

This correction should be repeated for each nest size in the plot.

<span id="page-9-0"></span><sup>&</sup>lt;sup>4</sup> Note that when conducting calculations using Excel, percent slope is converted to degrees using the following functions: =ATAN(DEGREES(% slope)).

#### **Example of plot size adjustment due to slope completed during data analysis:**

For a circular plot with a slope of 25% and a measured plot radius of 20 m, the projected horizontal area of the plot must be calculated. First the projected horizontal length of the radii parallel to the slope in the nest is calculated as:

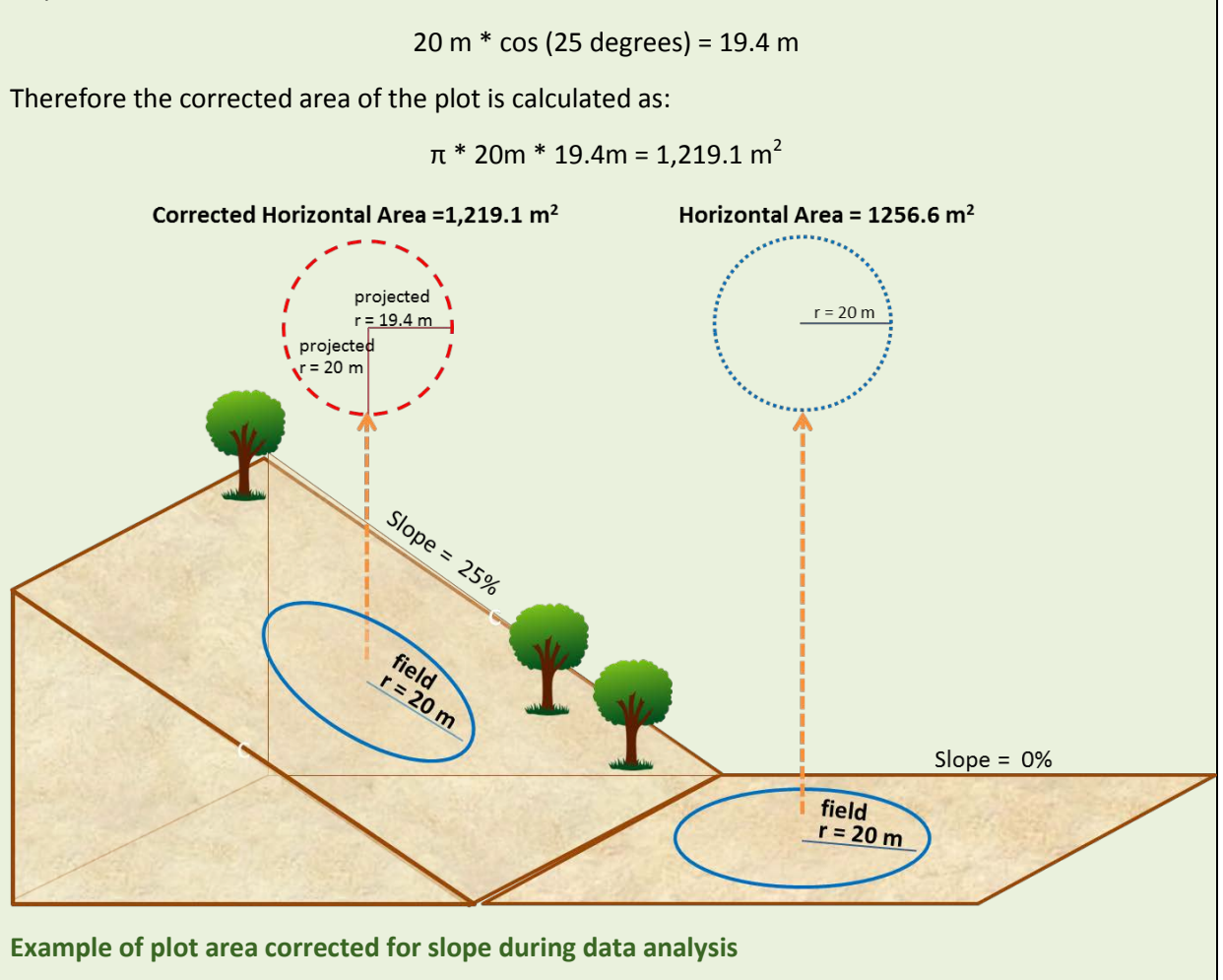

#### <span id="page-11-0"></span>**Calculation of Scaling Factors**

When field measurements are taken within plots, a known measured area is sampled. A scaling factor is then used to extrapolate the field measurements taken (e.g. mass of AG tree carbon within sampled plot) to a 'per hectare' basis. This scaling factor is converting the area units from square meters to one hectare:

$$
SF = \frac{10,000}{NA}
$$
\n
$$
\tag{13}
$$

Where:

 $\overline{\phantom{a}}$ 

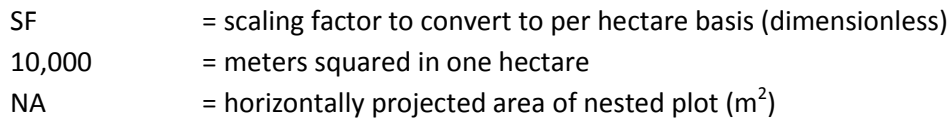

When nested subplots<sup>[5](#page-11-1)</sup> are used, a unique scaling factor should be developed for each nest.

**Scaling Factor Example:** A plot with a series of nested circular plots measuring 4 m, 14 m and 20 m in radius, uses the following scaling factors:

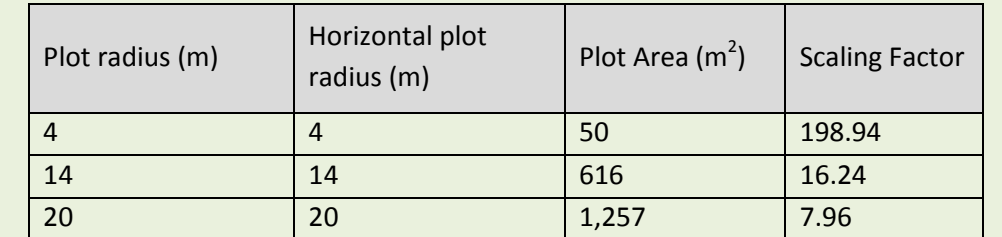

In other words, a 4-meter radius plot on relatively flat land represents 198.94 plots per hectare, a 14 meter radius represents 16.24 plots per acre, and a 20-meter radius plot represents 7.96 plots per hectare.

LEAF REDD+ Technical Guidance Series | Module C-CS 11

<span id="page-11-1"></span><sup>5</sup> For information on nested plots see: Walker, SM, TRH Pearson, FM Casarim, N Harris, S Petrova, A Grais, E Swails, M Netzer, KM Goslee and S Brown. 2012. Standard Operating Procedures for Terrestrial Carbon Measurement: Version 2012. Winrock International.

## **Calculating Carbon Stocks in each Carbon Pool**

#### <span id="page-12-1"></span><span id="page-12-0"></span>**Calculation of Live Tree Carbon Stocks**

To estimate the stocks of live tree carbon in the area of interest, the biomass of all sampled trees is first estimated and then a plot-level estimate is calculated. A mean carbon stock is then calculated by taking the average of all plot estimates.

One or more allometric equations are used to estimate the live aboveground biomass of the sampled trees. (See the SOPs for more information on identifying and developing allometric equations.) The biomass estimate is converted to tons of carbon and the scaling factor is applied to estimate carbon stocks on a per hectare basis. The biomass of all trees sampled in each plot is then summed to estimate a total carbon stock in each sampled plot. Unlike aboveground biomass, allometric equations for belowground biomass based on metrics such as DBH do not generally exist. However, belowground biomass for forests is highly correlated with estimates of aboveground biomass. A synthesis of global data by Mokany et al<sup>[6](#page-12-2)</sup>, and used in the IPCC 2006 guidelines, provides simple equations that estimate belowground biomass based on aboveground biomass or based on a series of root-to-shoot (R/S) ratios by major forest types.

#### **Information required to complete the analysis:**

- Field data
- Scaling factor(s), for all relevant plot and/or nest sizes
- Allometric equation(s) to be applied to all tree species sampled
- Any additional parameters required to complete allometric equation (for example, wood density)
- Belowground biomass equation or ratio

#### **Calculation Steps:**

l

- 1. If adjustment for slope is made during data analysis, ensure the horizontal area and the scaling factor have been calculated for each plot or subplot. (If adjustment for slope is made during the fieldwork, this step is not necessary.)
- 2. For each tree in the plot, calculate AG biomass using the selected allometric equation(s) and weight of average sapling.
- 3. To estimate the biomass of each tree on a per hectare basis multiply the tree biomass by the correct scaling factor based on the size of the plot or nest in which the tree was measured.
- 4. Convert biomass in kilograms to biomass in tons, if applicable. The units of biomass used in allometric equations are often kg dry biomass, in which case conversion to tons requires multiplying by 0.001.
- 5. Sum the biomass per hectare of all trees across all nests in each plot.

<span id="page-12-2"></span><sup>6</sup> Mokany, K., R.J. Raison, A.S. Prokushkin. 2006. Critical analysis of root: shoot ratios in terrestrial biomes. Global Change Biology 11:1-3.

LEAF REDD+ Technical Guidance Series |Module C-CS 12

- 6. Apply appropriate equation or R/S ratio for calculation of BG biomass for each plot<sup>[7](#page-13-0)</sup>.
- 7. Convert estimates of biomass to carbon:

$$
C_p = DM \times CF \tag{14}
$$

Where:

 $\overline{\phantom{a}}$ 

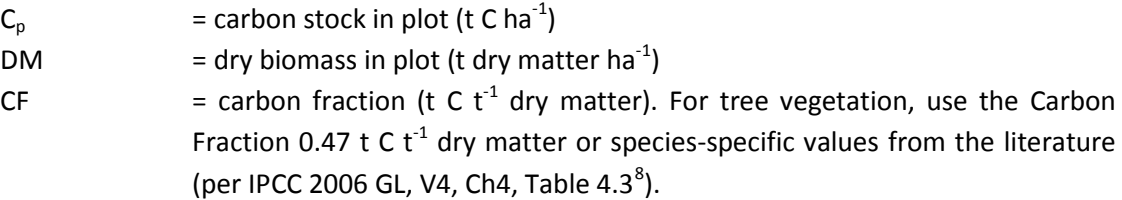

8. Calculate the mean and confidence interval AG and BG carbon pools for the stratum.

<span id="page-13-0"></span> $7$  Root-to-shoot ratios to calculate belowground biomass are generally based on aboveground biomass for an entire plot, rather than an individual tree.

<span id="page-13-1"></span><sup>8</sup> http://www.ipcc-nggip.iges.or.jp/public/2006gl/pdf/4\_Volume4/V4\_04\_Ch4\_Forest\_Land.pdf

LEAF REDD+ Technical Guidance Series | Module C-CS 13

**Live Tree Carbon Stock Calculation Example:** The table below shows hypothetical data and biomass and carbon calculations for one nested plot. The tree size distributions measured within each nest are as follows: 5-20 dbh in 4m radius nest; 20-50 in 14m radius nest; >50 dbh in 20 m radius nest. Aboveground biomass is calculated based on an equation from Chave et al\*:

*AGB = Wood Density (g/cm3 )\*EXP(-1.499+(2.148\*LN(DBH))+(0.207\*(LN(DBH))<sup>2</sup> ) -(0.0281\*(LN(DBH))<sup>3</sup> ))* Wood Density is assumed to be 0.6  $g/cm<sup>3</sup>$  for all trees. Belowground biomass was calculated following Mokany et al<sup>¥</sup>:

 $BGB = AGB(tC/ha) * 0.235$ 

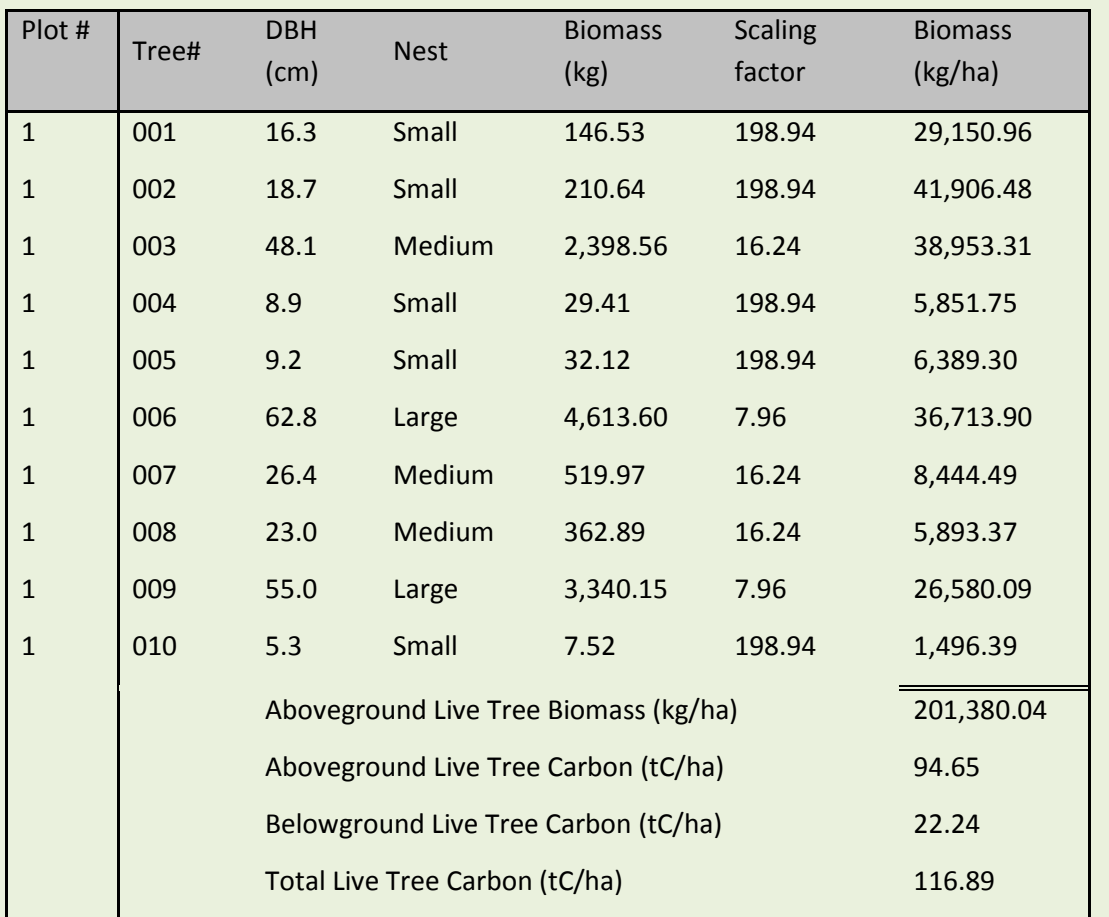

\* Chave, J., C. Andalo, S. Brown, M.A. Cairns, J.Q. Chambers, D. Eamus, H. Folster, F. Fromard, N. Higuchi, T. Kira, J.-P. Lescure, B.W. Nelson, H. Ogawa, H. Puig, B. Riera, and T. Yamakura. 2005. Tree allometry and improved estimation of carbon stocks and balance in tropical forests. Oecologia 145:87-99.

¥ Mokany, K., R.J. Raison, A.S. Prokushkin. 2006. Critical analysis of root: shoot ratios in terrestrial biomes. Global Change Biology 11:1-3.

#### <span id="page-15-0"></span>**Calculations for Cluster Plots**

The calculations when using cluster plots can be completed using two methods.

#### *Simplified Cluster Analysis Method*

This first method is simpler. Under this method, the average of all subplots in a cluster is calculated and this value can be used as a plot-level estimate. This provides a simple method of estimating uncertainty. This method accounts for only the inter-cluster (between clusters) variance and not the intra-cluster (within clusters) variance.

- 1. Calculate the carbon stocks of each subplot in a cluster
- 2. Calculate the average carbon stock of all subplots in cluster
- 3. Calculate the standard deviation, standard error, and uncertainty across clusters ( $n = number$ ) of clusters)

#### *Comprehensive Cluster Analysis Method*

In this method, both the inter-cluster and the intra-cluster variance are used to calculate the total variance. Including intra-cluster variance requires use of the following calculations, where:

All clusters have the same number of subplots

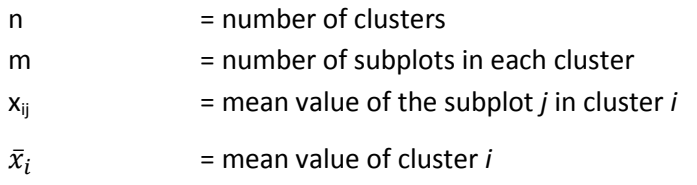

The population mean  $(\mu)$  is the overall mean as described above, estimated as:

$$
\mu = \frac{1}{n} \sum_{j} \left( \frac{1}{m} \sum_{j} x_{ij} \right) = \frac{1}{nm} \sum_{ij} x_{ij}
$$

(15)

The standard error of the overall mean must be calculated using a series of equations, as follows.

1. Standard deviation of subplots within each cluster (*si*).

$$
s_i = \sqrt{\frac{\sum_j (x_{ij} - \bar{x}_i)^2}{m - 1}}
$$

(16)

2. Mean of the squared standard deviations within clusters  $(s<sub>s</sub><sup>2</sup>)$ 

$$
s_{s}^{2} = \frac{1}{n} \sum_{i} s_{i}^{2}
$$
 (17)

3. Standard deviation across cluster means (*sp*).

$$
s_p = \sqrt{\frac{\sum_i (\bar{x}_i - \mu)^2}{n - 1}}
$$
\n(18)

Where:

$$
\overline{x_i} = \frac{1}{m} \sum_j x_{ij}
$$

(19)

4. Standard error of the overall mean (*s*).

$$
s = \sqrt{\frac{s_p^2}{n} + \frac{s_s^2}{nm}}
$$

(20)

The confidence interval can then be calculated as described above, using the standard error of the overall mean.

Refer to the SOPs for further discussion on when to use cluster plots.

#### <span id="page-17-0"></span>**Calculation of Density from Wood Samples**

When calculations require density, and there are no reliable values available from existing literature, it is necessary to calculate density using samples collected in the field. This is usually the case for standing and lying deadwood, and may be the case for biomass calculated from destructive sampling. The SOPs fully describe the collection of samples; this section provides methods to calculate density based on volume and dry weight of samples.

#### **Information required to complete the analysis:**

• Dimensions of sample discs: two measurements each of diameter and width.

#### **Equipment required to complete analysis:**

- Laboratory scale
- Drying oven

#### **Calculation Steps:**

1. Calculate the volume of each disc

$$
Vol = \pi * \left(\frac{\frac{D_1}{2} + \frac{D_2}{2}}{2}\right)^2 * \left(\frac{T_1 + T_2}{2}\right)
$$

(21)

Where:

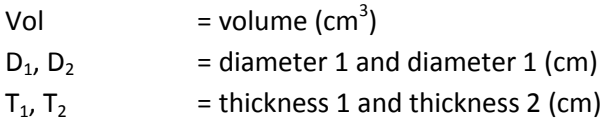

- 2. In the laboratory, dry discs to a constant weight. Place samples in a proper drying oven at 70°C until sample reaches constant weight over multiple days. Weigh the sample (g) to obtain its dry weight.
- 3. Calculate density of sample:

$$
Dens = \frac{DW_{sample}}{Vol}
$$

(22)

Where:

Dens  $=$  density (g cm<sup>-3</sup>)  $DW_{\text{sample}}$  = dry weight (g) Vol  $=$  volume (cm<sup>3</sup>)

4. If multiple samples were taken, repeat steps 1-3 for each sample and average density across all samples.

#### <span id="page-18-0"></span>**Calculation of Standing Dead Wood Carbon Stocks**

These calculation methods are used to estimate carbon stocks in class 1 and 2 standing dead wood<sup>[9](#page-18-1)</sup>.

#### **Information required to complete the analysis:**

- Field data
- Scaling factor(s), for all relevant plot and/or nest sizes
- Allometric equation(s) to be applied to all tree species sampled
- Wood density of 'sound' dead wood classes $^{10}$  $^{10}$  $^{10}$
- Estimate of the percentage of tree biomass in leaves. If species/location specific data is not known the following defaults may be used $^{11}$  $^{11}$  $^{11}$ :
	- o 3% of aboveground biomass for hardwood/broadleaf species
	- o 6% of aboveground biomass for softwood/conifer species

#### **Calculation Steps:**

- 1. For trees classified as **class 1:**
	- a. Estimate the biomass of the tree using the same allometric equation as for live trees (See Calculation of Live Tree Carbon Stocks, Step 1). If the allometric equation requires wood density, use the density for the 'sound' dead wood class.
	- b. Subtract the biomass of leaves
	- c. To estimate the biomass of each tree on a per hectare basis multiply the dead tree biomass by the correct scaling factor based on the size of the plot or nest in which the tree was measured.
- 2. For trees classified as **class 2**, where it is not clear what proportion of the original biomass has been lost it is the conservative approach to estimate the biomass just of the bole (trunk) of the tree:
	- a. Calculate the volume of bole:
		- i. If the top diameter of the bole has been measured:

Volume is calculated using diameter and height measurements and the estimate of the top diameter. Volume is then estimated as the volume of a **truncated cone**.

$$
VOL_{t \text{ cone}}\left( cm^3 \right) = \frac{1}{3} \pi h \left( \frac{d_1^2}{2} + \frac{d_2^2}{2} + \frac{d_2}{2} * \frac{d_2}{2} \right)
$$

(23)

Where:

 $\overline{\phantom{a}}$ 

| $\mathsf{VOL}_{\mathsf{t~cone}}$ . | =Volume of truncated cone $\text{(cm}^3\text{)}$ |
|------------------------------------|--------------------------------------------------|
| h                                  | $=$ height (cm)                                  |
| d,                                 | $=$ diameter at the base of the tree (cm)        |
| d,                                 | $=$ diameter at the top of the tree (cm)         |
|                                    |                                                  |

<span id="page-18-1"></span> $9$  See Walker et al, 2012 for description of standing dead wood classes.

<span id="page-18-2"></span> $10$  See Walker et al, 2012 for description of dead wood density classes.

<span id="page-18-3"></span><sup>&</sup>lt;sup>11</sup> Jenkins, J.C., D.C. Chojnacky, L.S. Heath, R.A. Birdsey. 2003. National-scale biomass estimation for United States tree species. Forest Science 49:12-35.

LEAF REDD+ Technical Guidance Series |Module C-CS 18

ii. If the top diameter of bole has not been measured:

If no measurement exists for the top diameter, the value can be treated as zero, and volume can be calculated as a **cone**.

$$
VOL_{cone}(cm^3) = \frac{1}{3}\pi h(d_1^2)
$$
\n(24)

Where:

 $VOL<sub>cone</sub>$  =volume of cone (cm<sup>3</sup>)  $h = height (cm)$  $d_1$  = diameter at the base of the tree (cm)

b. Volume is converted to dry biomass using the sound wood density estimate:

$$
DB = VOL * WD * 0.001
$$

Where:

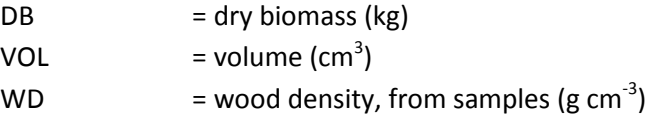

As the wood must be sound to support the still-standing tree, the sound wood density from the downed dead wood measurements shall be used.

- 3. Convert biomass in kilograms to biomass in tons, if applicable. The units of biomass used in allometric equations are often kg dry biomass, in which case conversion to tons requires multiplying by 0.001.
- 4. To estimate the biomass of each standing dead tree on a per hectare basis multiply the dead tree biomass by the correct scaling factor.
- 5. Sum the biomass per hectare of all standing dead trees in each plot.
- 6. Convert estimates of biomass to carbon:

$$
C_p = DM_{plot} * CF
$$

Where:

 $\overline{\phantom{a}}$ 

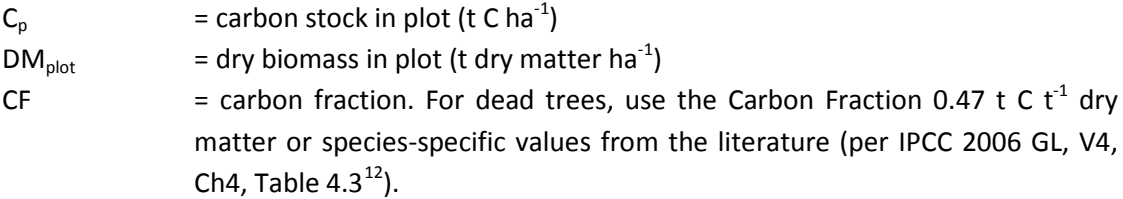

7. Calculate the mean and confidence interval for the stratum.

<span id="page-19-0"></span><sup>12</sup> http://www.ipcc-nggip.iges.or.jp/public/2006gl/pdf/4\_Volume4/V4\_04\_Ch4\_Forest\_Land.pdf

LEAF REDD+ Technical Guidance Series |Module C-CS 19

(26)

(25)

**Standing Deadwood Carbon Stock Example:** The table below shows hypothetical data and biomass and carbon calculations for two standing dead trees. For the class 1 tree, biomass is calculated using the Chave equation, as with the live trees. For class 2, biomass is based on the volume calculated for a truncated cone. Density is 0.54.

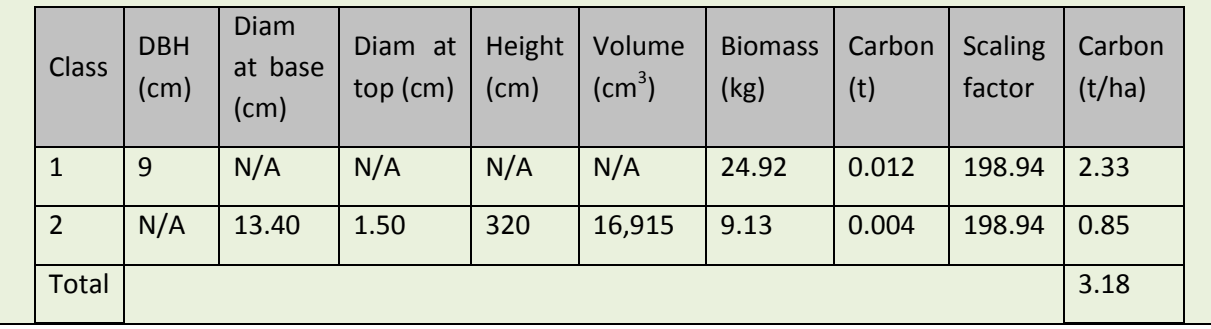

#### <span id="page-21-0"></span>**Calculation of Lying Dead Wood Carbon Stocks**

These calculation methods are used to estimate carbon stocks in lying dead wood for each sampling location measured. These methods assume that the SOP Measurement of Lying Dead Wood and SOP Measurement and Estimation of Dead Wood Density Classes<sup>[13](#page-21-1)</sup> were used to collect field data.

#### **Information required to complete the analysis:**

- Field data
- Mean wood density of sound, intermediate, and rotten dead wood classes<sup>[14](#page-21-2)</sup>

#### **Calculation Steps:**

1. For each sampling point, the volume of lying dead wood per unit area is estimated using the equation (Warren and Olsen 1964)<sup>[15](#page-21-3)</sup> as modified by Van Wagner (1968)<sup>[16](#page-21-4)</sup> separately for each density class:

$$
VOL_{LDW} = \pi^2 * \left[ \frac{\left(d_1^2 + d_2^2 \dots d_n^2\right)}{8L} \right]
$$
\n(27)

Where:

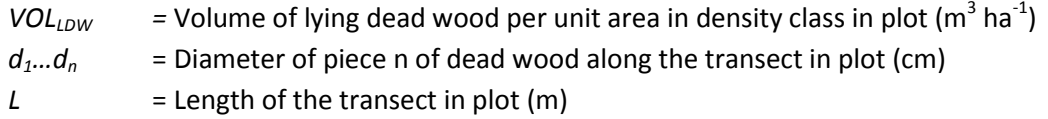

2. Calculate biomass of lying dead wood in each density class and total within each plot:

$$
BM_{LDW} = \sum_{density\ classes} Vol_{plot, class} * Dens_{class}
$$
\n(28)

Where:

l

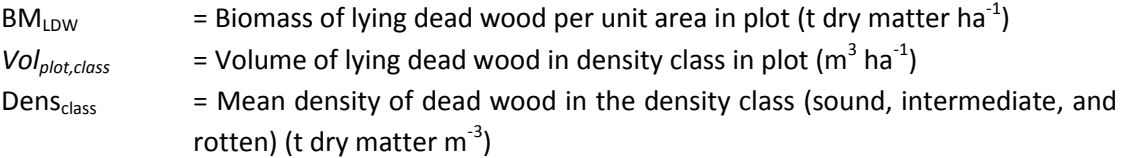

3. Calculate carbon stocks of lying dead wood for each plot by converting from biomass to carbon:

$$
CS_{LDW} = BM_{LDW} * CF_{LDW}
$$

<span id="page-21-1"></span><sup>&</sup>lt;sup>13</sup> See Walker et al, 2012.

<span id="page-21-2"></span><sup>&</sup>lt;sup>14</sup> See Walker et al, 2012

<span id="page-21-3"></span><sup>15</sup> Warren, W.G. and Olsen, P.F. (1964) A line intersect technique for assessing logging waste. *Forest Science* 10: 267-276.

<span id="page-21-4"></span><sup>16</sup> Van Wagner, C.E. (1968). The line intersect method in forest fuel sampling. *Forest Science* 14: 20- 26.

Where:

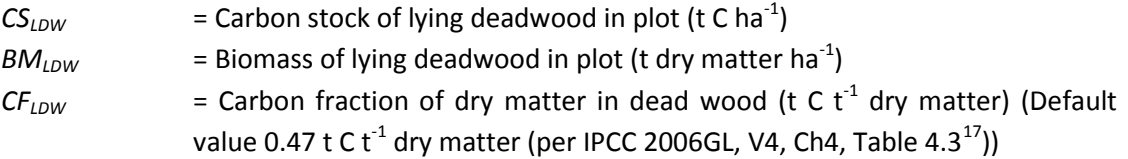

**Lying Deadwood Carbon Stock Example:** The table below shows hypothetical data and biomass and carbon calculations for lying deadwood at one plot, with a transect length of 100 meters.

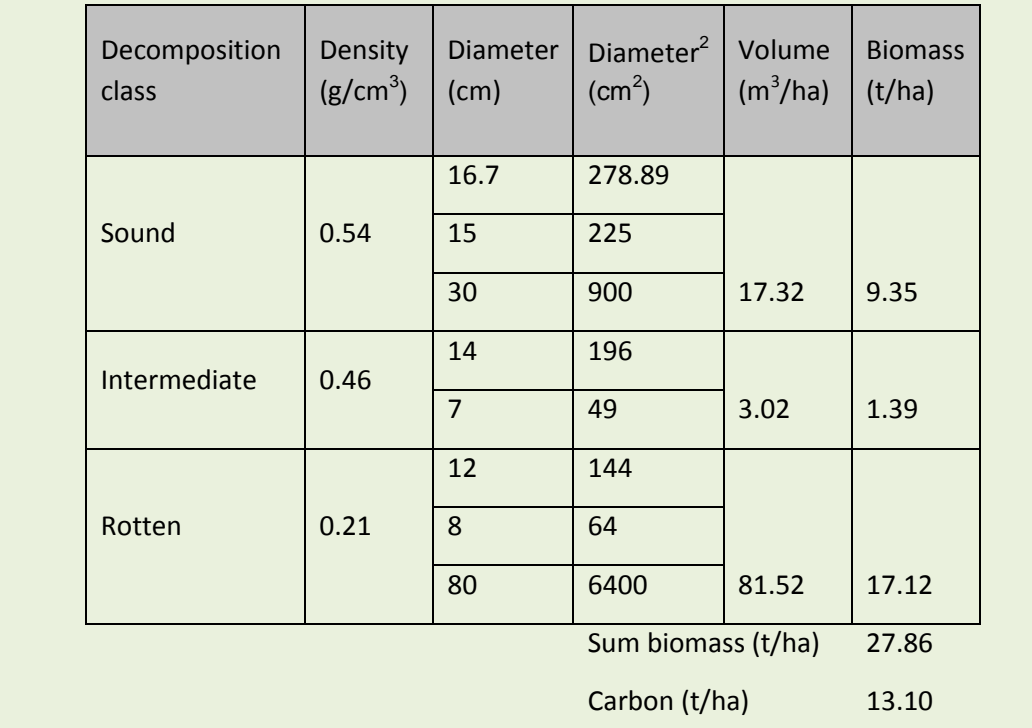

- 4. Repeat steps for all sampled locations within stratum
- 5. Calculate the lying dead wood mean and confidence interval for the stratum.

 $\overline{\phantom{a}}$ 

<span id="page-22-0"></span><sup>17</sup> http://www.ipcc-nggip.iges.or.jp/public/2006gl/pdf/4\_Volume4/V4\_04\_Ch4\_Forest\_Land.pdf

#### <span id="page-23-0"></span>**Calculation of Carbon Stocks from Clip Plots**

These calculation methods can be used for estimating carbon stocks of all samples collected from a known area such as clip plots. This would include herbaceous vegetation, litter, and non-tree woody vegetation if that vegetation type was sampled in the clip plots.

#### **Equipment required to complete analysis:**

- Laboratory scale
- Drying oven

#### **Calculation Steps:**

Using this method, all of the clip plots collected at a sampling location (whether from a single plot of from a cluster of plots) are summed together and treated as one sample.

1. Where the weights recorded in the field include the weight of the bag/sheet and/or subsample bag, calculate the wet weight of the sample and subsample as follows:

$$
WW_{CP\ sample} = (W_{bagt} + material) - (W_{bag})
$$

(30)

$$
WW_{CP\,subsample} = (W_{subsample\,bag} + subsample\,material) - (W_{subsample\,bag})
$$

(31)

Where:

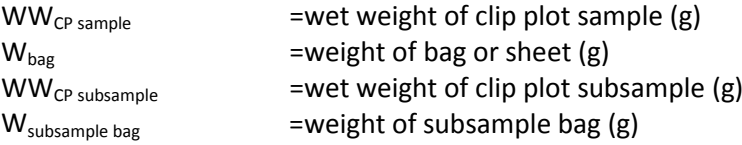

#### 2. Create dry-to-wet ratio:

- a. In the laboratory, dry subsamples to a constant weight. Place samples in a scientific drying oven at 70°C until sample reaches constant weight over multiple days.
- b. Weigh the subsample to obtain its dry weight. This dry weight should not include the weight of the subsample bag.
- c. Calculate dry-to-wet ratio of subsample:

$$
DWR = \frac{DW_{CP\,subsample}}{WW_{CP_{subsample}}}
$$

(32)

Where:

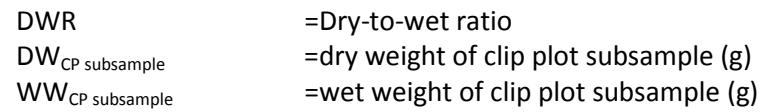

- d. If more than one subsample was taken per sampling location, calculate the mean dry-to-wet ratio for that sampling location
- 3. Estimate total wet weight of sampled material per sampling location by summing the wet weights of each clip plot sample
- 4. Using the dry-to-wet ratio, estimate the total dry weight of material for each sampling location:

$$
DW_{CP\ material} = DWR * WW_{CP\ material}
$$

(33)

(34)

(35)

Where:

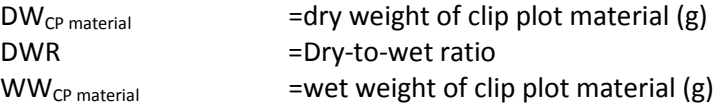

5. Calculate total area sampled within each plot:

$$
TA_{clip\ plots} = A_{CP\ frame} * number of CP\ per \ sample
$$

Where:

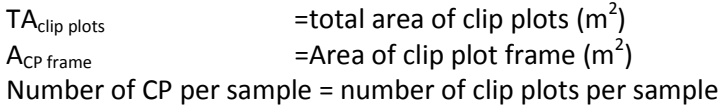

6. Calculate scaling factor:

$$
SF = \frac{10,000 \, m^2}{CP_{total \, area, pp}}
$$

Where:

SF =Scaling factor  $CP_{total\ area, pp}$  =Total area of clip plots per plot  $(m^2)$ 

- 7. Multiply the scaling factor by the total dry mass sampled at one sampling location to obtain dry biomass per hectare.
- 8. Convert biomass to t C ha<sup>-1</sup>, using carbon fraction, and 0.001 to convert from kg to tons:

$$
C_p = DM_p * CF * 0.001
$$

(36)

Where:

 $C_p$  = carbon stock in plot (t C ha<sup>-1</sup>)  $DM_p$  = dry biomass in plot (t dry matter ha<sup>-1</sup>)

- CF  $=$  carbon fraction. The IPCC Carbon Fraction default value is 0.47 t C t<sup>-1</sup> dry matter (per IPCC 2006GL, V4, Ch4, Table 4.3<sup>[18](#page-25-0)</sup>). Species specific values from the literature may be used if available.
- 9. Repeat steps for all sampled locations within stratum
- 10. Calculate mean and uncertainty estimate for all plots for each carbon pool within each stratum.

**Clip Plot Carbon Stock Example:** The table below shows hypothetical data and calculations for biomass and carbon from clipplots for herbaceous vegetation at one plot. Note that four clip plots were collected and combined.

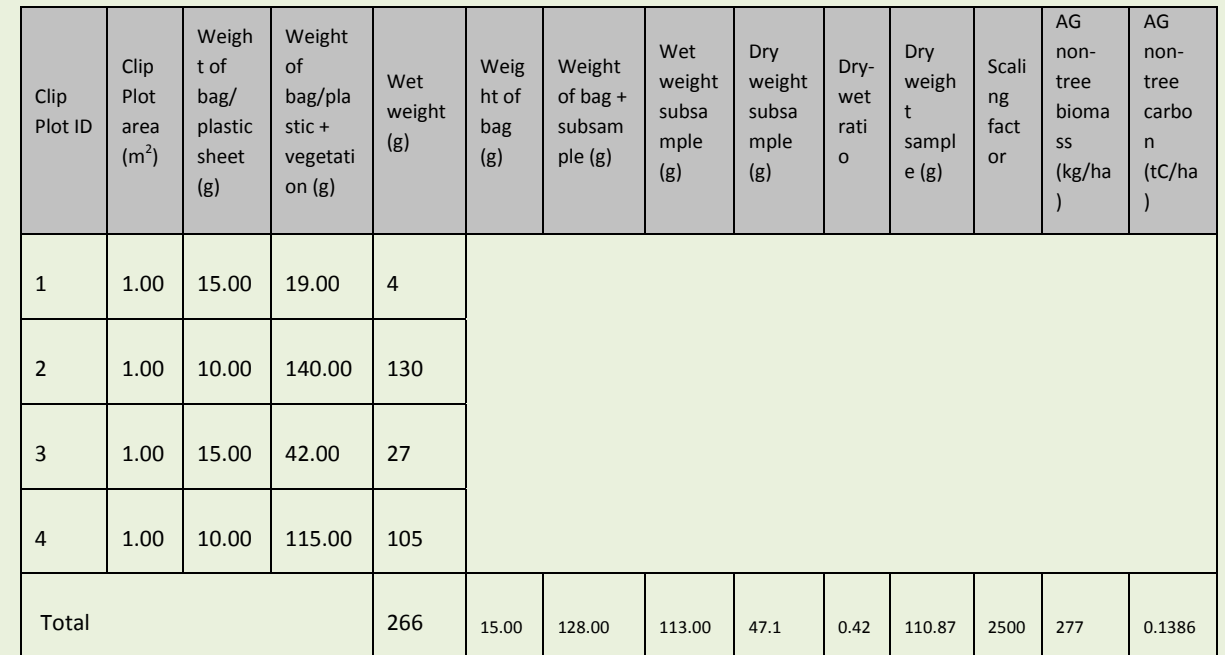

NB: The calculations are the same for litter plots.

 $\overline{\phantom{a}}$ 

<span id="page-25-0"></span><sup>18</sup> http://www.ipcc-nggip.iges.or.jp/public/2006gl/pdf/4\_Volume4/V4\_04\_Ch4\_Forest\_Land.pdf

#### <span id="page-26-0"></span>**Calculation of Carbon Stocks from Saplings**

Estimating the carbon stocks of saplings requires two sets of measurements: destructively sampling saplings to determine the dry weight of an average sapling and counting saplings within a plot of known area. The average dry weight is used to convert the number of saplings to tons of carbon per hectare. The calculations used are similar to those described for clip plots, with some changes to account for plot measurements entailing the number of saplings rather than the weight.

#### **Information required to complete the analysis:**

- Field data of wet weight of saplings from destructive sampling<sup>[19](#page-26-1)</sup>
- Field data of saplings at field sampling points

#### **Equipment required to complete analysis:**

- Laboratory scale
- Drying oven

#### **Calculation Steps:**

A. Calculations to create estimate of 'average sapling' weight:

These calculations shall be performed on the data collected from destructively sampling saplings.

1. Where the weights of the destructively sampled saplings recorded in the field include the weight of the tarp and/or subsample bag, calculate the wet weight of the sapling and subsample:

$$
WW_{sapling} = (W_{tarp} + material) - (W_{tarp})
$$
\n(37)

Where:

$$
WW_{\text{sapling}}
$$
\n
$$
= \text{wet weight of sampling (g)}
$$
\n
$$
W_{\text{tarp}}
$$
\n
$$
= \text{tarp weight (g)}
$$

$$
WW_{subsample} = (W_{subsample\ bag} + subsample\ material) - (W_{subsample\ bag})
$$

(38)

#### Where:

 $\overline{\phantom{a}}$ 

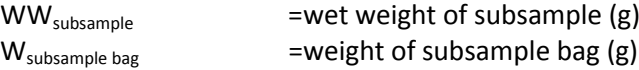

- 2. Create dry-to-wet ratio:
	- a.In the laboratory, dry subsamples to a constant weight. Place samples in proper drying oven at 70°C until sample reaches constant weight over multiple days.

<span id="page-26-1"></span><sup>&</sup>lt;sup>19</sup> See SOP Destructive sampling of trees, saplings, palms, and bamboo in Walker et al, 2013

b.Weigh the subsample to obtain its dry weight. This dry weight should not include the weight of the subsample bag.

c. Calculate dry-to-wet ratio of subsample:

$$
DWR = \frac{DW_{subsample}}{WW_{subsample}}
$$

Where:

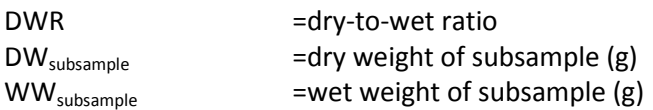

3. Calculate the dry weight of each sapling:

$$
DW_{sapling} = DWR * WW_{sapling}
$$

Where:

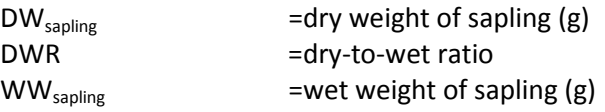

- 4. Divide by 1,000 to convert to kilograms.
- 5. Repeat for all saplings destructively sampled
- 6. Calculate the mean and confidence interval of the 'average sapling' for the stratum.
- B. Calculations to estimate Carbon stock of Saplings

These calculations are to be used to estimate the carbon stock of saplings from field data collected in subplots on the number of saplings per sapling subplot.

- 1. Multiple the 'average sapling' weight by the number of saplings counted in each plot, to obtain kilograms of dry biomass per plot.
- 2. Calculate scaling factor:

$$
SF = \frac{10,000m^2}{TA_{sapling\,plot}}
$$

(41)

Where:

SF =scaling factor TA<sub>sapling plot</sub>  $=$  total area of sampling plot  $(m^2)$ 

3. Multiply the scaling factor by the kilograms of biomass per plot to obtain dry biomass per hectare from each plot.

(39)

(40)

4. Convert biomass to t C ha<sup>-1</sup>, using carbon fraction, and 0.001 to convert from kg to tons:

$$
C_p = DM_p * CF * 0.001
$$

(42)

Where:

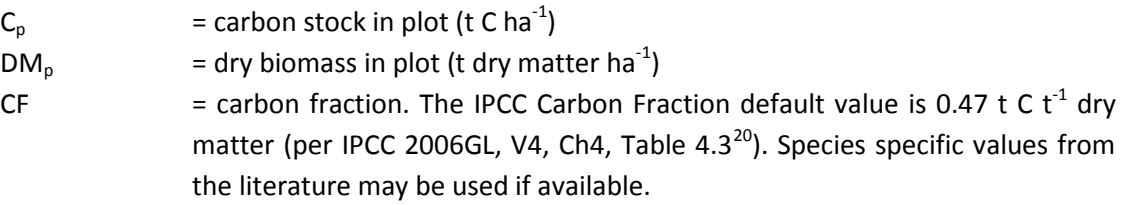

- 5. Repeat steps for all plots within stratum
- 6. Calculate mean and uncertainty estimate for all plots for each carbon pool within each stratum

**Sapling Carbon Stock Example:** The table below shows hypothetical data and calculations for saplings from one plot.

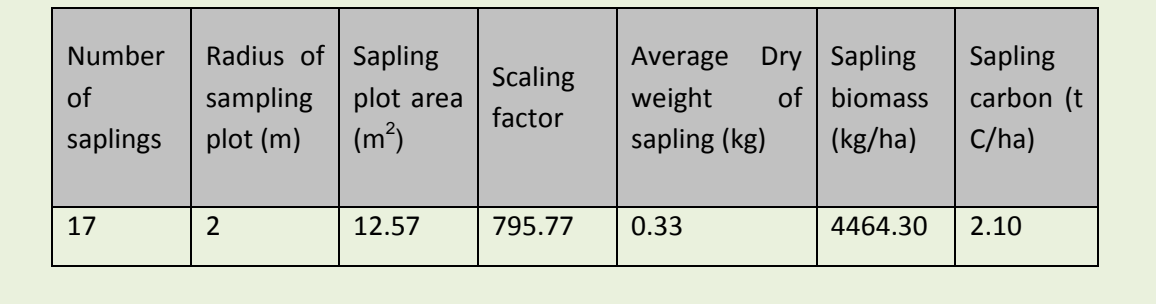

 $\overline{\phantom{a}}$ 

<span id="page-28-0"></span><sup>20</sup> http://www.ipcc-nggip.iges.or.jp/public/2006gl/pdf/4\_Volume4/V4\_04\_Ch4\_Forest\_Land.pdf

#### <span id="page-29-0"></span>**Calculation of Soil Carbon Stocks**

These calculation methods are used to estimate the carbon content in soil in tons per hectare. The SOP "Sampling Soil Carbon" addresses the methods used for soil sampling as well as the laboratory requirements for treating collected samples.

#### **Information required to complete the analysis:**

- Field data to estimate soil carbon content
- Field data to estimate bulk density
- Laboratory analysis of carbon concentration of soil samples

#### **Equipment required to complete the analysis:**

- Laboratory scale
- Drying oven

#### **Calculation Steps:**

1. Calculate the bulk density of the mineral soil core: Dry bulk density soil samples in drying oven at 105° C for a minimum of 48 hours.

$$
BD = \frac{DM}{VOL_{core} - \left(\frac{M_{coarse\,frag}}{Dens_{rock\, frag}}\right)}
$$

Where:

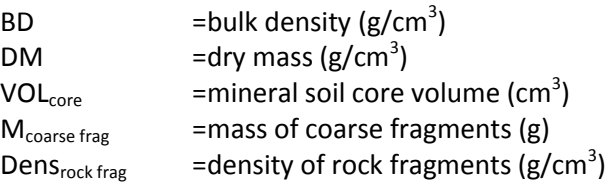

Note, bulk density is for the < 2mm fraction, coarse fragments are > 2 mm. The density of rock fragments is often given as 2.65 g/cm<sup>3</sup>.

2. Using the carbon concentration data obtained from the laboratory, the amount of carbon per unit area is given by:

$$
C = [(BDsoil) * Depthsoil * C)] * 100
$$
\n(44)

Where:

 $C = \text{carbon (t/ha)}$  $BD_{\text{solid}}$  =soil bulk density (g/cm<sup>3</sup>)  $Depth<sub>soil</sub>$  =soil depth

In this equation C must be expressed as a decimal fraction; e.g. 2.2 % carbon is expressed as 0.022 in the equation.

(43)

- 3. Calculate mean soil carbon stock for each plot
- 4. Repeat steps for all plots within stratum
- *5.* Calculate mean and uncertainty estimate for all plots within carbon pool within each stratum

**Soil Carbon Stock Example:** The table below shows hypothetical data and calculations for soil samples from one plot.

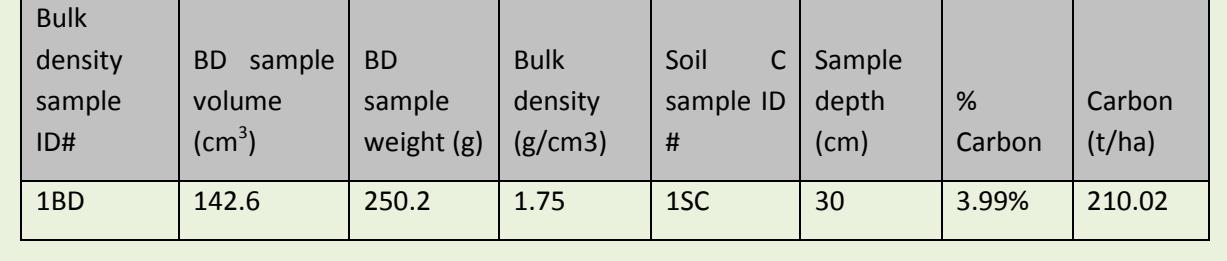

#### <span id="page-31-0"></span>**Wood Products**

When trees removed during deforestation result in milled timber or exported logs, the carbon stocks stored in wood products following harvest, *Cwp*, are based on the efficiency of wood production, or the fraction of biomass effectively emitted to the atmosphere during production. This varies by wood product, location, and mill. It is therefore highly recommended that specific values be obtained for individual countries based on the country's mill efficiency and the proportion of specific wood products. In the absence of a country-specific value, it is recommended that a literature search be conducted to identify an appropriate figure. Alternately, a common conservative assumption is an overall efficiency of 50%.

#### **Information required to complete the analysis:**

- Volume harvested by relevant wood product class
- Efficiency factors
- Wood density for harvested wood

#### **Calculation Steps:**

Multiple the efficiency factors by the volume that goes to each wood product class and the wood density, and sum across classes:

$$
C_{wp} = \sum (Vol_{wpc} * WD * EF_{wpc}) * 0.47
$$
\n(45)

Where:

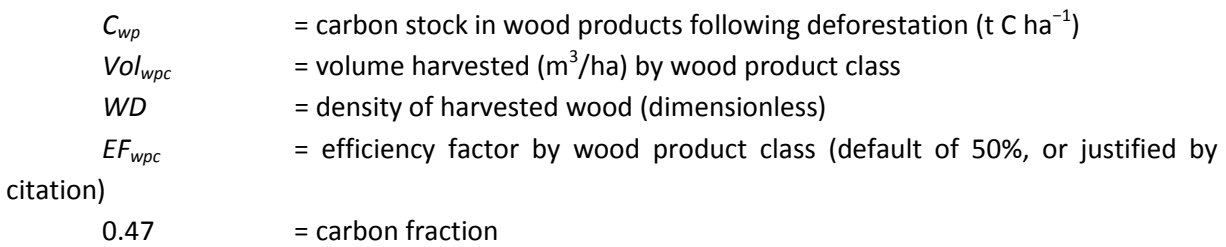

The method used here is conservative for wood products from deforestation. A less conservative, but more thorough accounting method would include a decay rate for wood products over time.

## **Total Biomass Carbon Stocks and Propagation Uncertainty**

#### <span id="page-32-1"></span><span id="page-32-0"></span>**Calculating Total Carbon Stocks**

To estimate the total amount of carbon stocks within a stratum, simply sum the carbon stocks in all measured pools. To convert tons of carbon to tons of carbon dioxide equivalence, simply multiply by the atomic weight difference between C and  $CO<sub>2</sub>$  (44/12).

If a specific methodology or standard is used, this may delineate how total carbon stocks should be summed. For example, there may be a need to report live aboveground biomass, live belowground biomass, dead biomass, and soil.

 $C_{total} = C_{AG-tree} + C_{BG-tree} + C_{sanling} + C_{Non-tree Wood} + C_{Non-woodV} + (C_{Standardhead})$  $+ C_{Lvinalhead} + C_{Litter}$ 

$$
(46)
$$

(47)

$$
CO2e_{total} = C_{total} * \frac{44}{12}
$$

Where:

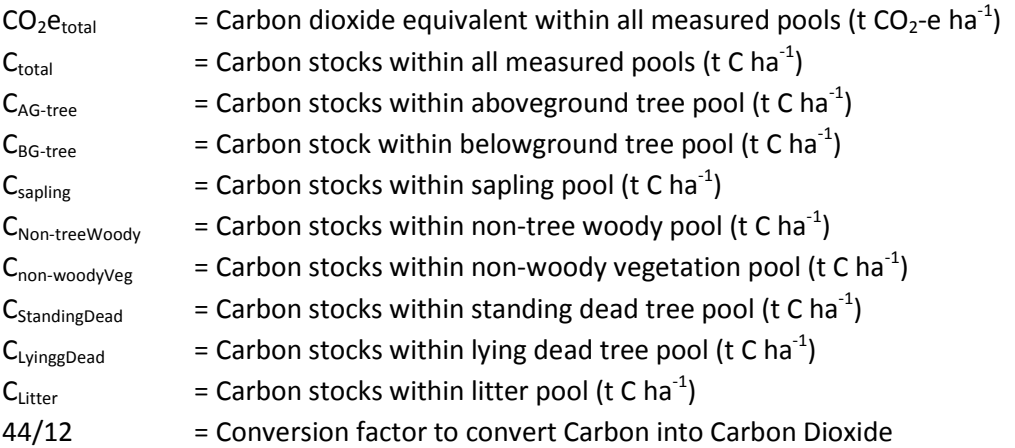

#### **Considerations for Emission Factor Creation**

In instances where total carbon stock data will be used to create emission factors resulting from changing between strata and/or land cover classes, soil carbon should *not* be included in the sum of carbon stocks. This is because it is often assumed that the changes in soil carbon emissions resulting from deforestation will take place over a 20 year period, based on post-deforestation land use. Therefore, emissions from soil carbon will be accounted for separately.

Again, when total carbon stock data will be used to create emission factors, the wood product pool will be incorporated into the emission factors, with the carbon stored in long-term wood products subtracted from the carbon emissions.

Non-CO<sub>2</sub> emissions are also incorporated into the emission factors, by adding these emissions to the emissions from loss of biomass carbon stocks. These calculations are explained in detail in the EF-D module on calculating emission factors for deforestation.<sup>[21](#page-33-1)</sup>

#### <span id="page-33-0"></span>**Uncertainty Propagation**

For both total carbon stocks and complete emission factors, it is necessary to propagate the uncertainty estimated for each individual component, and thereby estimate the total uncertainty. This can be done using a Tier 1 method of Simple Propagation of Errors or a Tier 2 method of a Monte Carlo simulation.

#### **Simple Propagation of Errors**

Following the methods for simple propagation of errors is appropriate under the following conditions:

- The uncertainties are relatively small, the standard deviation divided by the mean value being less than 0.3;
- The uncertainties have Gaussian (normal) distributions;
- The uncertainties have no significant covariance.

When uncertainties are combined by addition or subtraction, such as is the case for summing total carbon stocks, or determining emission factors by subtracting post-deforestation stocks from predeforestation stocks including soil carbon emissions and removals in wood products, the following equation is used:

$$
U_{total} = \frac{\sqrt{(U_1 * x_1)^2 + (U_2 * x_2)^2 + \dots + (U_n * x_n)^2}}{|x_1 + x_2 + \dots + x_n|}
$$
\n(48)

Where:

 $\overline{\phantom{a}}$ 

 $U_{total}$  = total uncertainty  $U_n$  = uncertainty associated with each pool, in percent  $x_n$  = average (mean) of each pool

When uncertainties are combined by multiplication, as when emission factors are multiplied by activity data to estimate total emissions, the following equation is used:

$$
U_{total} = \sqrt{U_1^2 + U_2^2 + \dots + U_n^2}
$$
\n(49)

<span id="page-33-1"></span><sup>&</sup>lt;sup>21</sup> Available at:<http://leafasia.org/tools/technical-guidance-series-emission-factors-deforestation>

**Total Biomass Carbon Stocks Example:** The table below shows hypothetical data and calculations for total biomass across 15 plots. Uncertainty is calculated using **simple propagation of errors**. (Note that plot 1 shows data from previous examples for each carbon pool.)

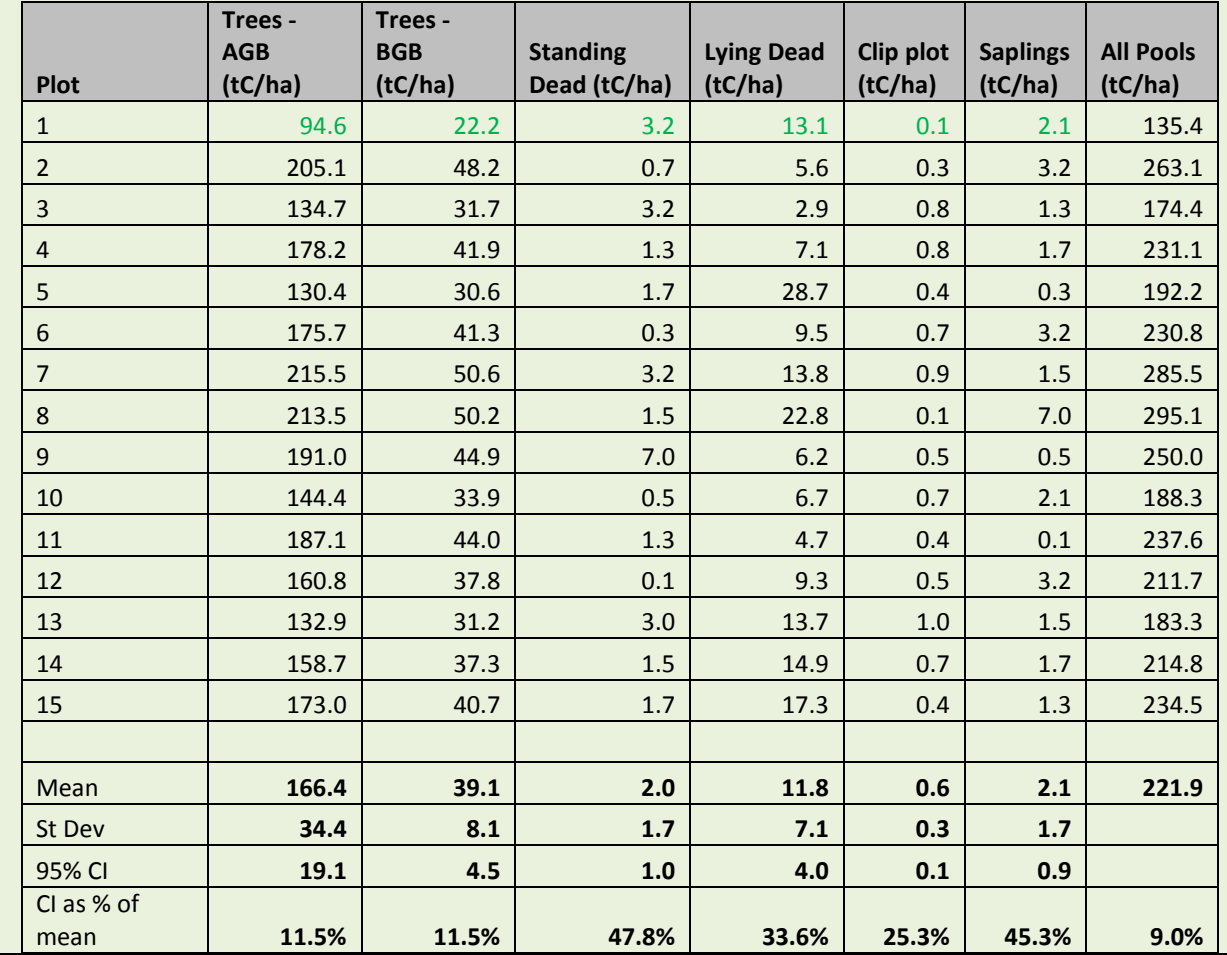

#### **Monte Carlo Analysis**

When the conditions listed above are not met, it is necessary to use a numerical statistical technique, such as Monte Carlo analysis to estimate uncertainty. Such a method should be used under the following conditions:

- Uncertainties are large;
- Their distribution are non-Gaussian;
- The algorithms are complex functions;
- Correlations occur between some of the activity data sets, emission factors, or both.

Monte Carlo analysis is method for iteratively evaluating a deterministic model using sets of random numbers as inputs. The analysis uses a computer model to repeatedly perform relevant calculations, numerous times, each time randomly substituting model parameters with a user-defined a range of values for any factor with uncertainty, creating a stochastic model. Because distribution is rarely normal and correlations almost always exist between various measured carbon pools and between estimates at different times it is highly preferable to use this method for propagation of uncertainty, if possible. It generates a total uncertainty distribution consistent with the input uncertainty distributions of the model parameters, emission factors, and activity data, thereby improving estimates of uncertainty, resulting in a Tier 2 method.

Monte Carlo analysis requires an excel add-in, commercial software, or programming language. Most available products are quite expensive, and all require a learning curve. Listed here are the most common products, along with websites and costs.

- RiskSim, [http://www.treeplan.com/,](http://www.treeplan.com/) \$59
- Oracle Crystal Ball[, www.crystalball.com,](http://www.crystalball.com/) \$995
- @RISK, [www.palisade.com,](http://www.palisade.com/) \$1,595
- Risk Solver[, www.solver.com/risksolver.htm,](http://www.solver.com/risksolver.htm) \$3,330

## **Other Calculations**

#### <span id="page-36-1"></span><span id="page-36-0"></span>**Tree Biomass from Destructive Sampling**

Destructive sampling of trees may be conducted to validate existing or develop new allometric equations. This section provides the necessary calculations to calculate tree biomass based on data collected during destructive sampling. Consult the SOPs for guidance on how to conduct destructive sampling. The steps required to validate or develop allometric equations are outside the scope of this module.

#### **Information required to complete the analysis:**

- Field data of relevant parameters, including tree species and DBH
- Field data of volume and/or wet weight for relevant tree components: bole, stump, buttress, leaves, and branches $^{22}$  $^{22}$  $^{22}$ .
- Wood density for each relevant tree component

#### **Calculation Steps:**

- 1. Calculate the biomass of the bole:
	- A. Calculate the total volume of the bole by summing the volume of all of the sections. Note that the volume of each section is calculated using the equation for the volume of a frustrum.

$$
VOL = \sum \frac{1}{3} * \pi * L * \left( \left( \frac{D_T}{2} \right)^2 * (D_T * D_B) * \left( \frac{D_B}{2} \right)^2 \right) * 10^{-6}
$$
\n
$$
(50)
$$

Where:

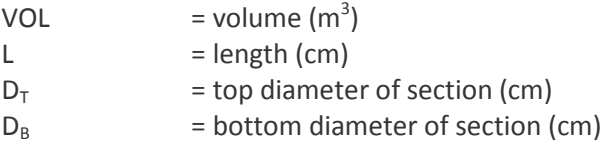

B. Use the density (calculated or found in literature) and the volume to calculate the biomass:

$$
DW_{bole} = Dens * Vol * 1000
$$

(51)

#### Where:

 $\overline{\phantom{a}}$ 

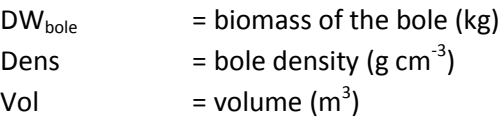

2. Calculate the biomass of the stump, based on weight (A), volume (B), or a combination of weight and volume (C).

<span id="page-36-2"></span> $22$  See SOP Destructive sampling of trees, saplings, palms, and bamboo in Walker et al, 2013.

A. To calculate biomass by weight multiply total wet weight by the dry-to-wet ratio obtained by drying samples.

$$
DW_{stump,w} = \sum FW_i * DFR
$$
\n(52)

Where:

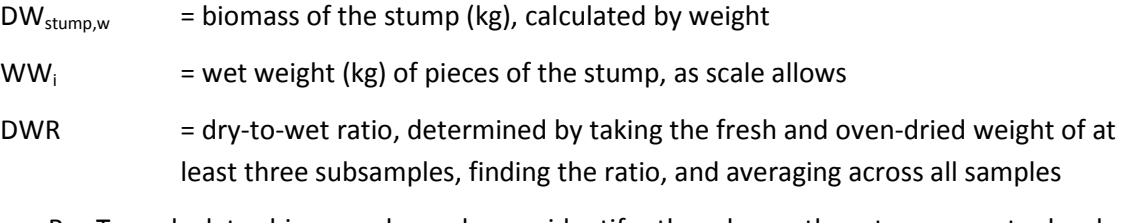

B. To calculate biomass by volume, identify the shape the stump most closely resembles, frustrum, cube, or cylinder, use the appropriate volume equation, and multiply the volume by wood density.

$$
DW_{stump,v} = VOL * WD * 1000
$$
\n(53)

Where:

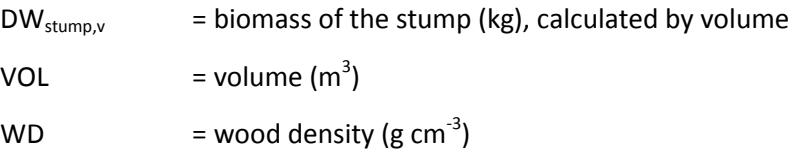

Where volume is calculated based on shape:

For Cube: 
$$
V_{cube}(m^3) = Length(m) * Width(m) * Height(m)
$$
 (54)

For Cube:  $V_{cylinder}(m^3) = \pi * radius^2(m) * Height(m)$ 

(55)

For Frustum: 
$$
V_{frustrum}(m^3) = \frac{1}{3} * \pi * Height(m) * LargeRadius(m) * SmallsRadius(m)
$$
 (56)

- C. To calculate biomass by both weight and volume, simply calculate  $DW_{\text{stump,w}}$  and  $DW_{\text{stump,v}}$  and sum them. This is useful when it is easier to take volume measurements for some of the stump and weight measurements for the rest.
- 3. Calculate the biomass of the buttress:

$$
DW_{butteress} = \sum WW_i * DFR
$$

(57)

Where:

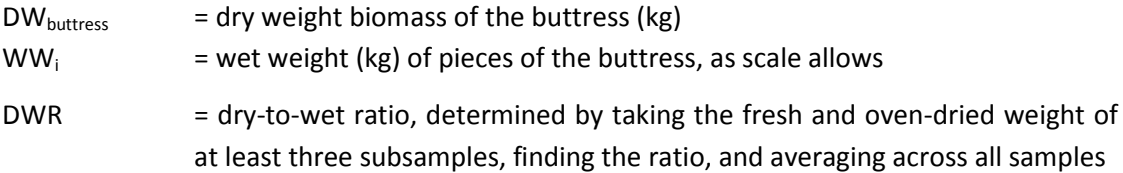

4. Calculate the biomass of the leaves and branches. This should be done separately for leaves and branches <10cm in diameter, for branches 10-20 cm in diameter, and for branches >20 cm in diameter:

$$
DW_{branch} = \sum WW_i * DFR
$$

(58)

Where:

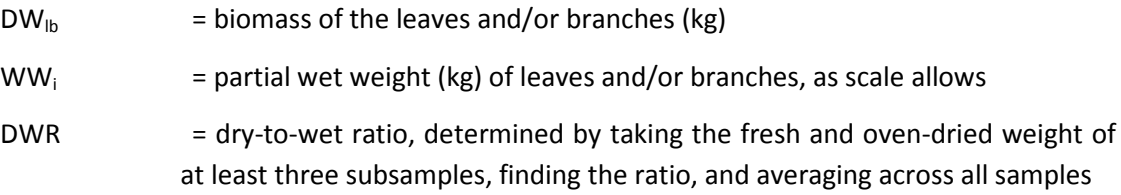

5. Sum the biomass of all tree components.

$$
DW_{all} = DW_{bole} + DW_{stump} + DW_{batters} + DW_{branch}
$$

(59)

Where:

 $DW_{all}$  = biomass of the entire tree (kg)

#### <span id="page-39-0"></span>**Incremental Change in Tree Carbon Stocks Over Time**

These methods are used to estimate the change in tree carbon stocks over time using the tree increment method. This method to estimate change can only be used with permanent plots with tagged trees.

#### **Information required to complete the analysis:**

• Field data from permanent plots from at least two points in time

#### **Calculation Steps**:

1. Calculate the AG biomass of each tree using an appropriate equation. Repeat for each monitoring period. Note that during subsequent measurements, some trees will be missing because they were removed or died. Other trees will have grown and some that were too small to measure initially will have become large enough, while some will have increased in size and should now be calculated within a larger nest.

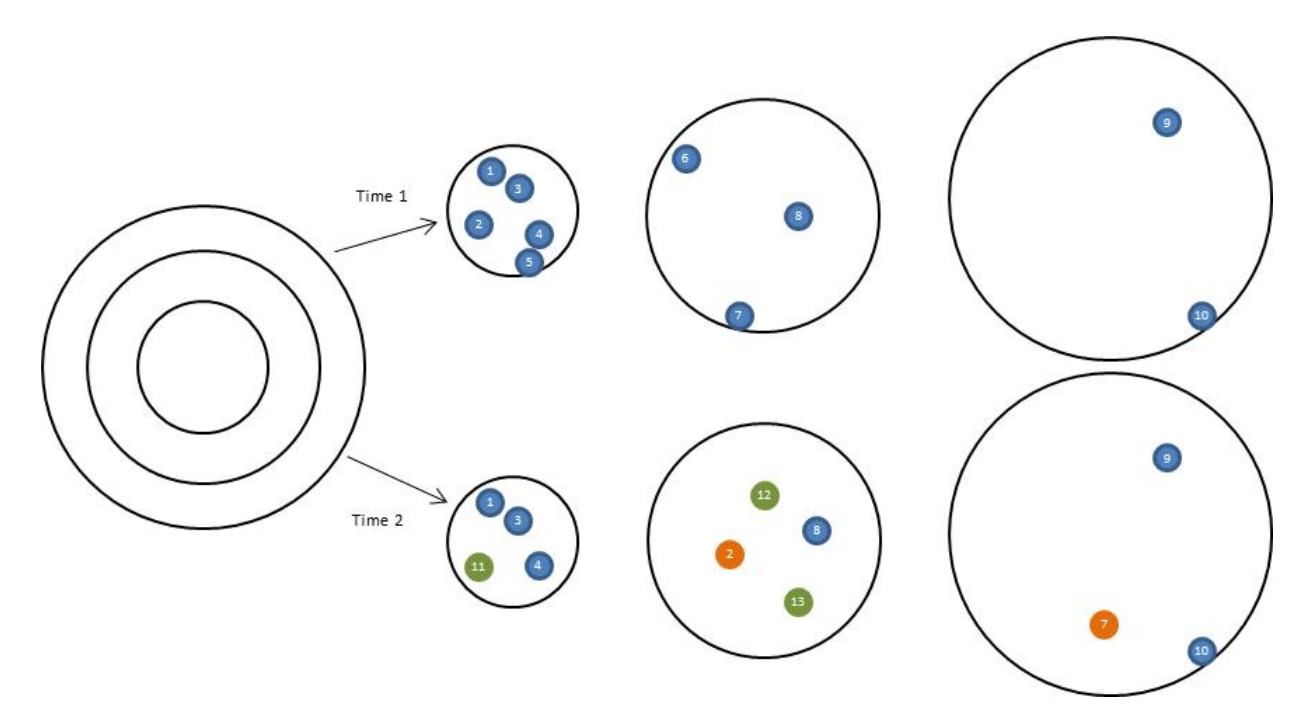

**Figure: Example of the trees measured in one plot at two points in time. At time 2, trees shown in a blue circle remain in the same size class as at time 1; trees shown in orange have grown to be included in a larger size class; and trees shown in green are now large enough to be measured, whereas they were too small at time 1. Note that trees 5 and 6 are no longer present at time 2, due to mortality or harvest.**

|                | Time 1      |            |              | Time 2      |                |              |
|----------------|-------------|------------|--------------|-------------|----------------|--------------|
| Tree#          | <b>Nest</b> | <b>DBH</b> | Biomass (kg) | <b>Nest</b> | <b>DBH</b>     | Biomass (kg) |
| $\mathbf{1}$   | Small       | 16.3       | 146.53       | Small       | 18.9           | 216.64       |
| $\overline{2}$ | Small       | 18.7       | 210.64       | Medium      | 24.0           | 405.60       |
| 3              | Small       | 5.3        | 7.52         | Small       | 9.4            | 34.00        |
| 4              | Small       | 8.9        | 29.41        | Small       | 13.5           | 88.90        |
| 5              | Small       | 9.2        | 32.12        |             | <b>MISSING</b> |              |
| 6              | Medium      | 26.4       | 519.97       |             | <b>DEAD</b>    |              |
| $\overline{7}$ | Medium      | 48.1       | 2398.56      | Large       | 50.4           | 2693.29      |
| 8              | Medium      | 23.0       | 362.89       | Medium      | 25.7           | 484.86       |
| 9              | Large       | 55.0       | 3340.15      | Large       | 56.6           | 3583.21      |
| 10             | Large       | 62.8       | 4613.60      | Large       | 64.0           | 4829.34      |
| 11             |             |            |              | Small       | 5.4            | 7.90         |
| 12             |             |            |              | Medium      | 20.1           | 254.77       |
| 13             |             |            |              | Medium      | 21.2           | 293.08       |

**Table: Data from one plot at two points in time, corresponding to the plot shown in above figure.**

2. Calculate the minimum biomass per tree  $(B_{min})$  allowable for each nest size and the maximum biomass allowable for each nest size  $(B<sub>max</sub>)$ .

For example:

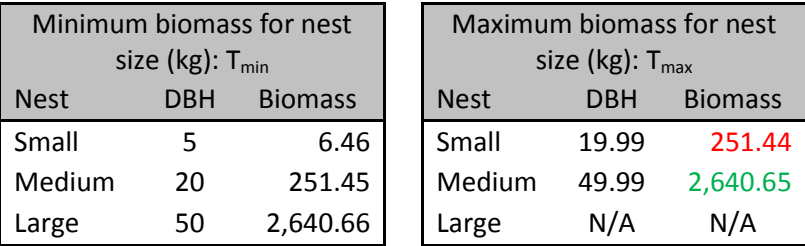

3. Track the incremental growth of trees by following the below steps. Note at time n+1, ingrowth of trees too small to be measured at time n for a particular nest (tree 11 in the small nest and trees 12 and 13 in the medium nest), and outgrowth from one plot size to the next when the maximum thresholds are passed (tree 2 from the small to medium nest and tree 7 from the medium to large nest).

Biomass increment in each nest is then calculated as:

- Σ Bn+1 Bn *biomass of trees remaining in subplot size class*
- + ΣBmax– Bn *biomass of outgrowth trees (*<sup>Σ</sup> *(max biomass for size class) – (biomass at time 1))*
- + Σ Bn+1 Bmin *biomass of ingrowth trees (*<sup>Σ</sup> *(biomass at time 2) – (min biomass for size class))*
- + Σ B1 *biomass of missing or dead trees*

*= Biomass increment for each nest*

Where:

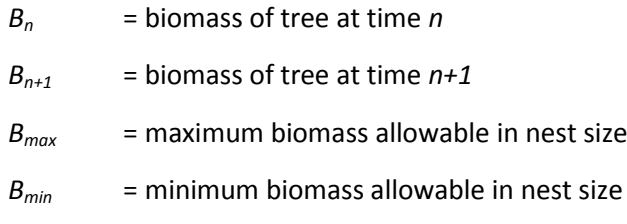

For example, building on the above tree plot data:

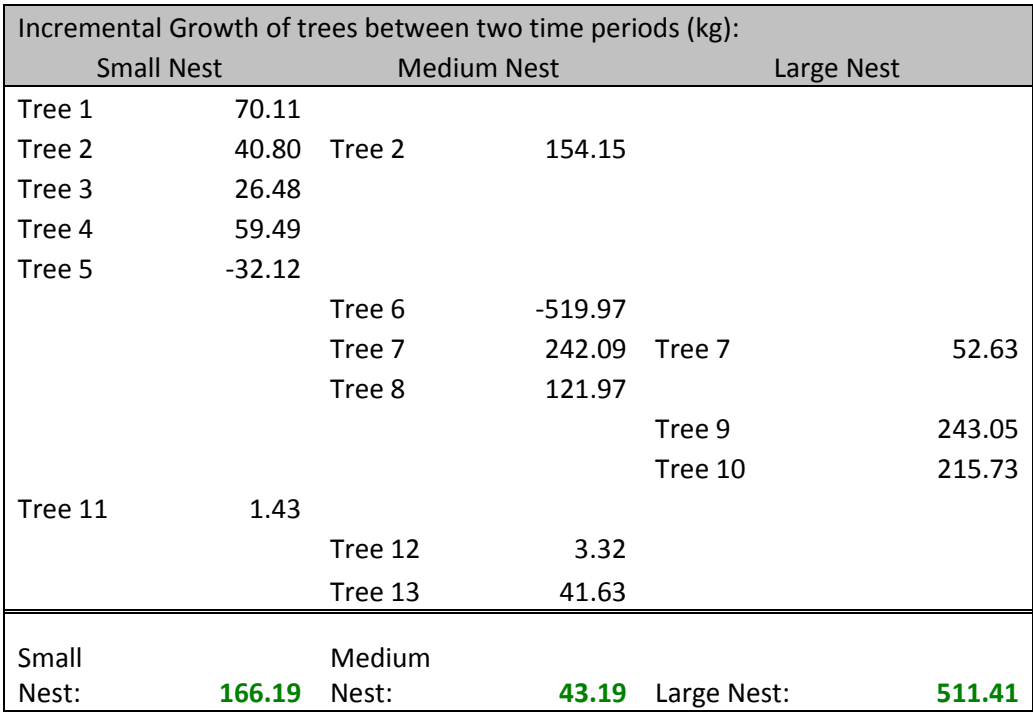

4. Multiply incremental biomass by the scaling factor and sum incremental change for all nests to estimate incremental change for each plot per hectare. Convert estimate into tonnes of carbon per hectare.

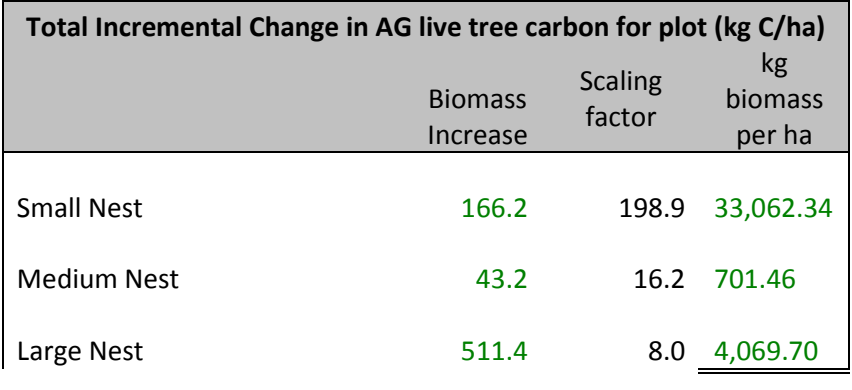

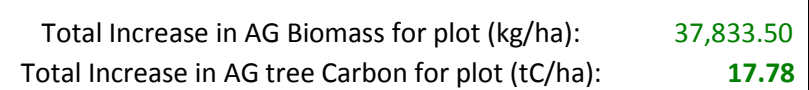

- 5. Calculate the incremental change in belowground carbon.
	- **a.** Calculate AG Biomass of plot using allometric equation and expansion factors for time n

 $\mathbf{I}$ 

- **b.** Calculate incremental increase in AG biomass as explained above
- **c.** Add incremental increase in AG biomass to biomass at time n
- **d.** Apply root biomass equation to this biomass to estimate BG Biomass at time n+1
- **e.** BG Carbon at time *n+1* BG Carbon at time *n* = incremental change in BG Carbon.

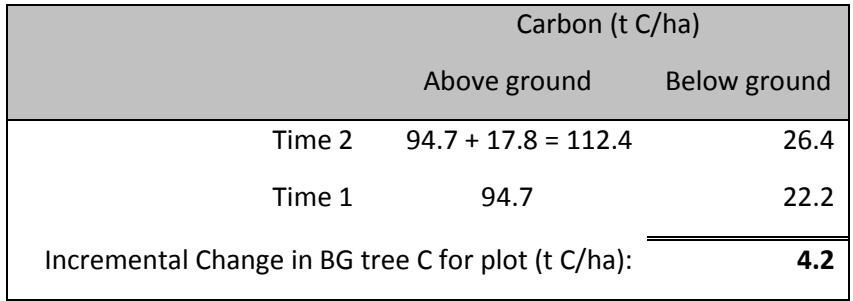

6. Repeat for each plot and then calculate the mean incremental change and 95% CI for each stratum. Multiply by area of stratum, and sum total change in C for all stratum.

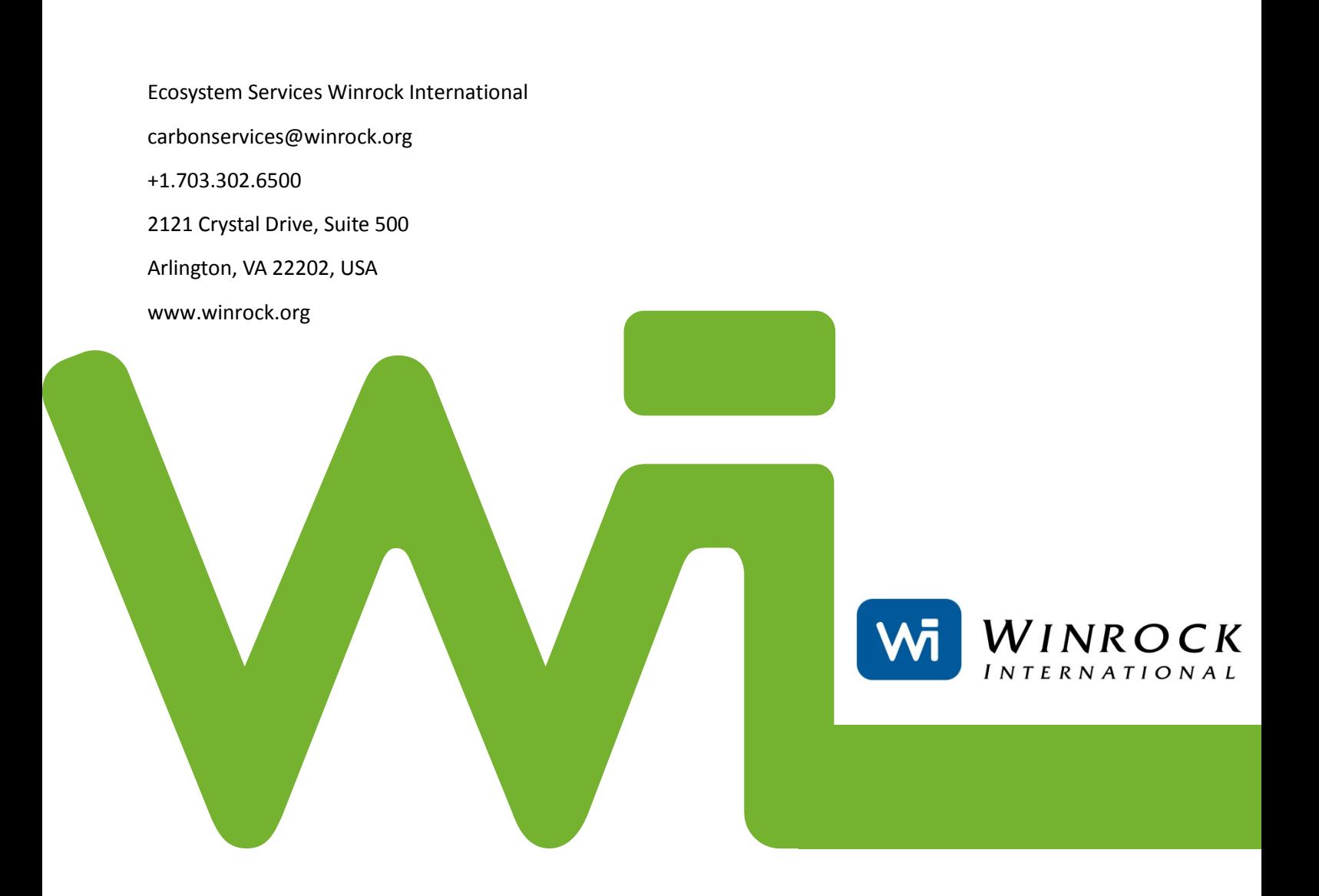